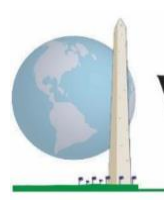

**Washington Group on Disability Statistics** 

12 de mayo

de 2020

# **Directrices analíticas: la creación de identificadores de la discapacidad mediante la sintaxis SAS de la lista ampliada de preguntas sobre funcionamiento del Grupo de Washington**

# **Introducción**

Igual que en el caso de la lista breve de preguntas sobre funcionamiento del Grupo de Washington, el análisis de la lista ampliada también puede dar lugar a múltiples identificadores de la discapacidad en función de la elección del umbral de gravedad o el punto de corte. No obstante, la sintaxis SAS que aparece más adelante facilita el cálculo de los identificadores de la discapacidad mediante diferentes conjuntos de esferas de la lista ampliada de preguntas sobre funcionamiento del Grupo de Washington con el punto de corte recomendado para las comparaciones internacionales (descrito a continuación).

Para cada uno de los identificadores de la discapacidad descritos, el nivel de inclusión es al menos una esfera/pregunta codificada como TIENE MUCHA DIFICULTAD o LE RESULTA IMPOSIBLE, o en las esferas de Ansiedad, Depresión, Dolor y Cansancio, el nivel de dificultad más alto en una escala de cuatro puntos.

Cada uno de los cuatro identificadores de la discapacidad descritos en este documento se define según la elección de esferas de funcionamiento incluidas:

**WG-SS**: *Lista breve*: 6 esferas, 6 preguntas.

**WG-ES 1**: *Lista ampliada:* 11 esferas, 25 preguntas.

**WG-ES 2**: *Lista ampliada modificada* (la lista ampliada MENOS las esferas de Dolor y Cansancio): 9 esferas, 20 preguntas.

**WG-ES 3**: *Lista breve mejorada* (lista breve MÁS las esferas Parte superior del cuerpo, Ansiedad y Depresión): 9 esferas, 12 preguntas.

**NOTA:** para el análisis de los datos, utilice sus técnicas de ponderación y estimación habituales.

Los **documentos sobre implementación del Grupo de Washington** comprenden las herramientas desarrolladas por el Grupo de Washington sobre Estadísticas de la Discapacidad con el objeto de recopilar datos sobre la discapacidad internacionalmente comparables a través de censos y encuestas. En los documentos se abordan las mejores prácticas en materia de ejecución de la lista breve, la lista ampliada, la lista breve mejorada, los módulos del Grupo de Washington y el Fondo de las Naciones Unidas para la Infancia (UNICEF) sobre el funcionamiento en niños y niñas de 2 a 4 años y de 5 a 17 años, y el módulo sobre discapacidad para encuestas de población activa del Grupo de Washington y la Organización Internacional del Trabajo (OIT), así como otras herramientas del Grupo de Washington. Entre muchos otros temas, se tratan la traducción, las especificaciones de las preguntas, las directrices analíticas, los códigos de programación para los análisis, y el uso de las herramientas con fines de desglose.

Para consultar otros documentos sobre implementación del Grupo de Washington y obtener información adicional, visite su sitio web: [http://www.washingtongroup-](http://www.washingtongroup-disability.com/)

[disability.com/.](http://www.washingtongroup-disability.com/)

Para obtener más información acerca del Grupo de Washington sobre Estadísticas de la Discapacidad, visite<http://www.washingtongroup-disability.com/>.

La sintaxis SAS se basa en las *etiquetas de variable* indicadas en la tabla que aparece más adelante. El módulo completo de la lista ampliada de preguntas sobre funcionamiento del Grupo de Washington comprende más preguntas de las incluidas en esta tabla. El estado de discapacidad se determina según la dificultad para realizar actividades básicas universales *sin* el uso de tecnología de apoyo ni ningún otro tipo de asistencia. Hay varias preguntas sobre movilidad, por ejemplo, que hacen referencia a la dificultad para caminar *sin* el uso de asistencia. Aunque tales preguntas no se incluyen en el plan analítico facilitado aquí, se pueden utilizar en otros análisis que examinen más detenidamente el efecto de la tecnología de apoyo (facilitadores ambientales) en el funcionamiento.

Al determinar los identificadores de la discapacidad, solo se utilizan las preguntas o variables que figuran abajo.

## **Asegúrese de utilizar las mismas** *etiquetas de variable* **O BIEN de revisar la sintaxis SPSS con el fin de que refleje las** *etiquetas de variable* **de su base de datos.**

La lista breve de preguntas sobre funcionamiento del Grupo de Washington se aplica como parte de la Encuesta Nacional de Entrevistas de Salud (NHIS) de los Estados Unidos. Los datos utilizados para elaborar estas directrices proceden de la encuesta de 2013.

*Nota dirigida a los usuarios de la Encuesta Nacional de Entrevistas de Salud: los nombres de variable del archivo de datos de dicha encuesta y la documentación pueden diferir de los indicados en este documento, p. ej., la esfera de cuidado personal indicada como SC\_SS, es UB\_SS en el archivo de datos y la documentación de la Encuesta Nacional de Entrevistas de Salud.*

*El código SAS utilizado para elaborar los productos de este documento se incluye íntegramente en el apéndice 1.*

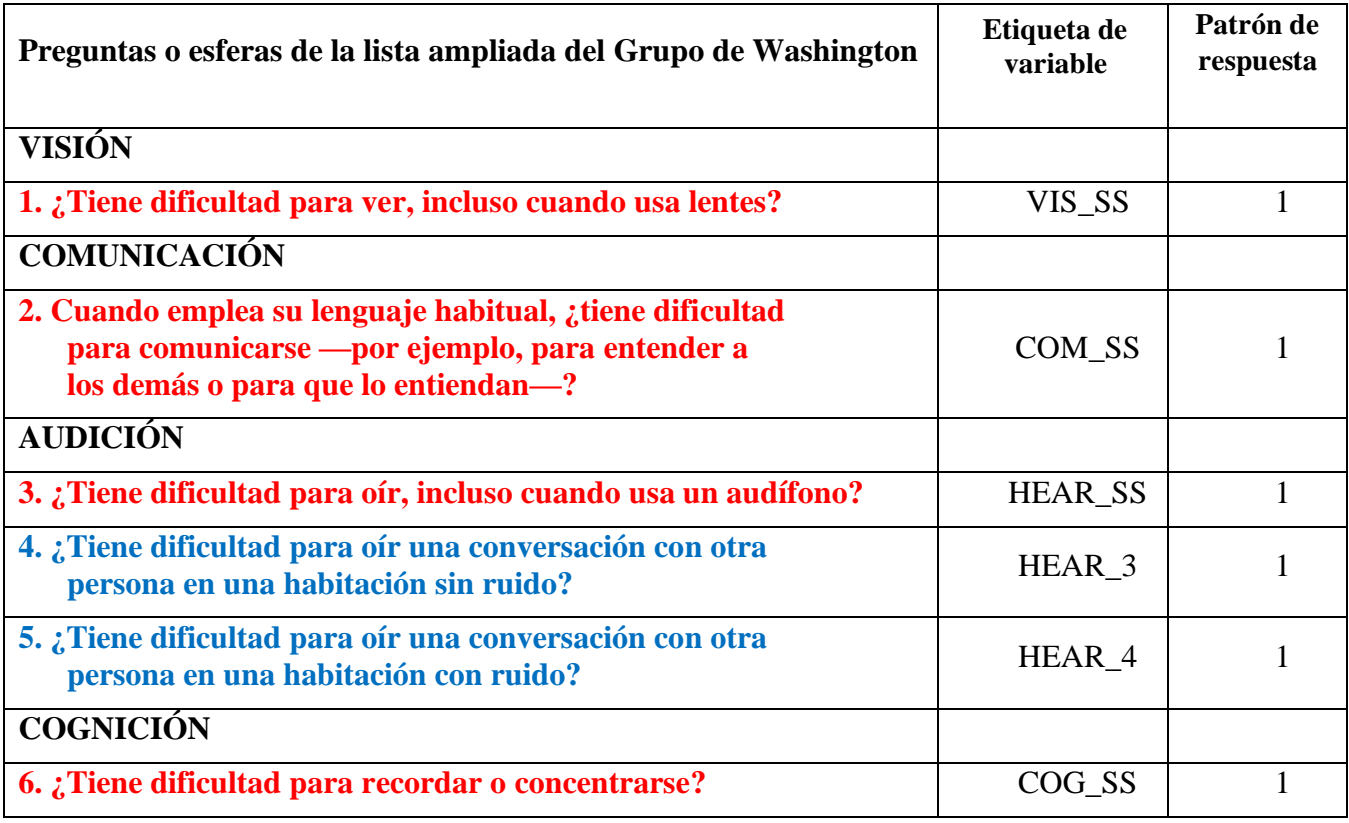

Para obtener más información acerca del Grupo de Washington sobre Estadísticas de la Discapacidad, visite<http://www.washingtongroup-disability.com/>.

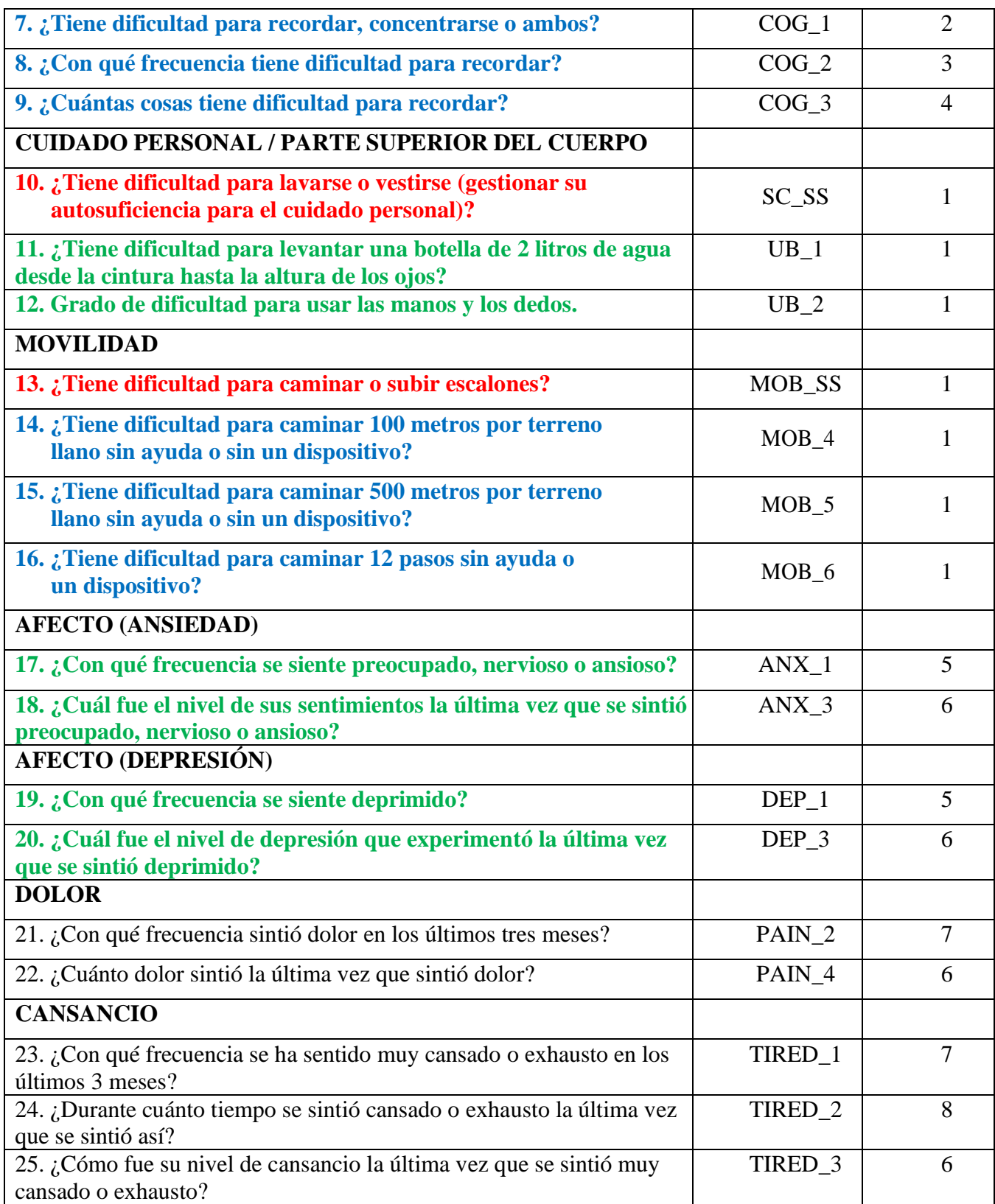

**NOTA:** Las preguntas en **rojo** pertenecen a la lista breve de preguntas sobre funcionamiento del Grupo de Washington.

El conjunto de 25 preguntas está incluido en la lista ampliada.

Las preguntas en **rojo**, **azul** y **verde** están incluidas en la lista ampliada modificada. Las preguntas en **rojo** y **verde** están incluidas en la lista breve mejorada.

#### **Patrones de respuesta**:

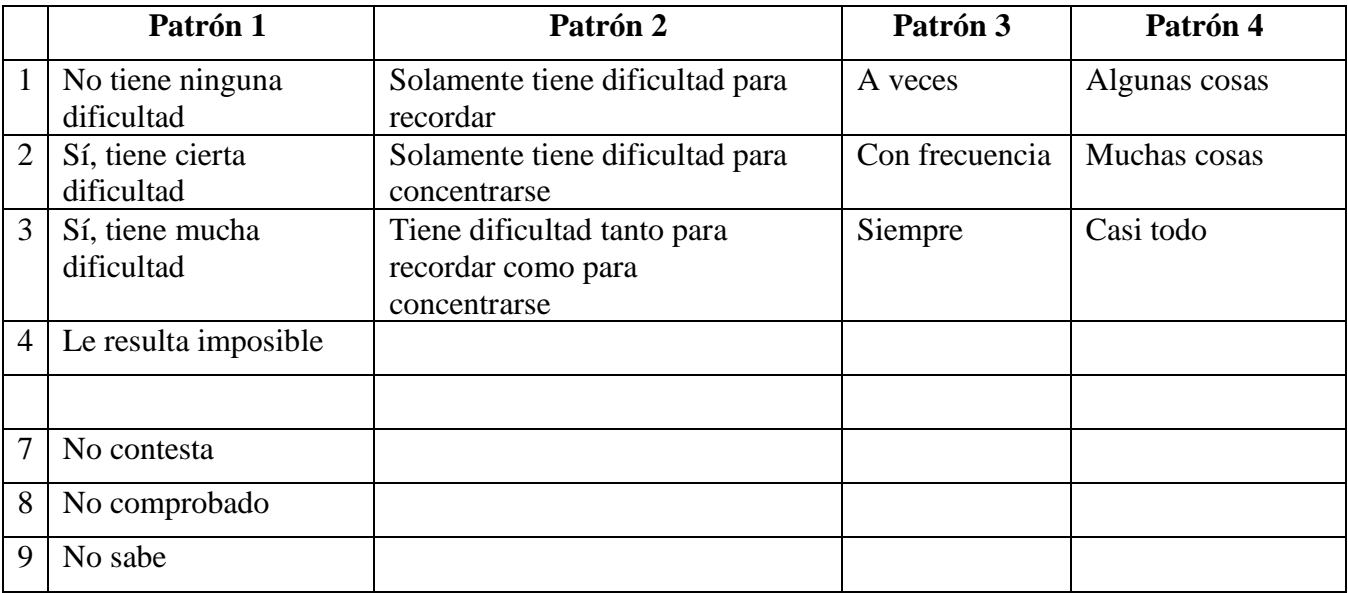

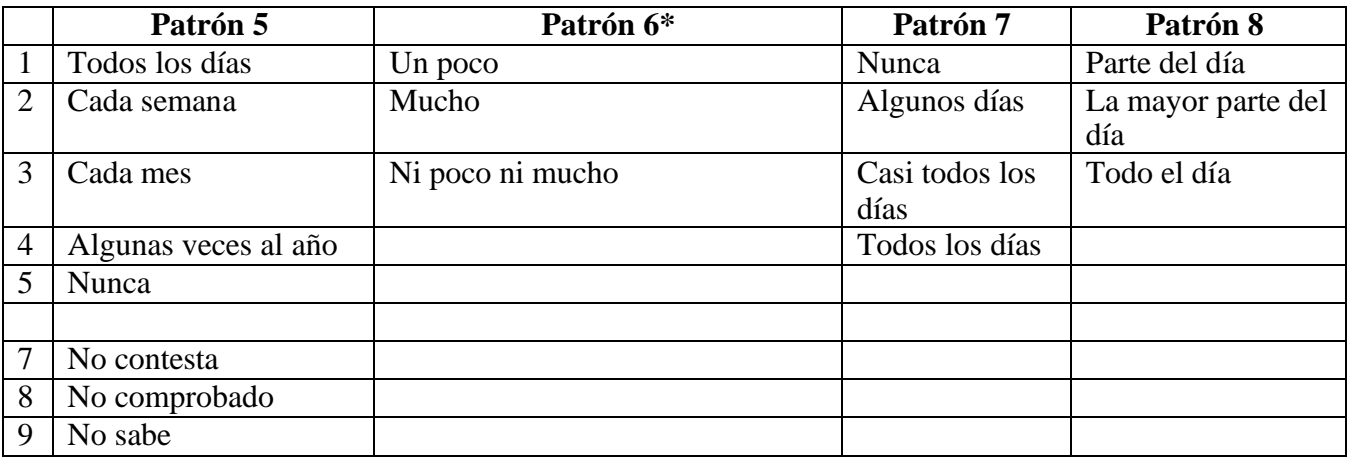

## **\* ADVIÉRTASE QUE, EN LA SINTAXIS QUE APARECE MÁS ADELANTE, LOS ELEMENTOS CON EL PATRÓN DE RESPUESTA 6 (ANX\_3, DEP\_3, PAIN\_4 Y TIRED\_3) SE RECODIFICAN PARA COLOCAR NUMÉRICAMENTE "NI POCO NI MUCHO" ENTRE "UN POCO" Y "MUCHO".**

La lista breve de preguntas sobre funcionamiento del Grupo de Washington se encuentra integrada en la lista ampliada.

La lista ampliada de preguntas sobre funcionamiento del Grupo de Washington se complementa con:

- preguntas adicionales para las 6 esferas existentes y
- esferas adicionales (varias con múltiples preguntas).

La sintaxis SAS presentada a continuación incluye un par de elementos específicos del contenido de la lista ampliada.

En primer lugar, era importante establecer identificadores únicos de esferas específicas para las esferas de funcionamiento que incluían varias preguntas. Por ejemplo, el funcionamiento de la parte superior del cuerpo incluye dos preguntas y cada una hace referencia a acciones específicas y únicas, a saber: la dificultad para levantar una botella de agua desde la cintura hasta la altura de los ojos (brazos u hombros), y la dificultad para usar las manos y los dedos. Esas dos preguntas se analizaron y combinaron para producir un solo indicador para la parte superior del cuerpo con cuatro niveles de dificultad que van de 1, dificultad baja, a 4, dificultad alta, de manera semejante a las categorías de respuesta de las preguntas únicas de la lista breve de preguntas sobre funcionamiento del Grupo de Washington, a saber: no tiene ninguna dificultad; tiene cierta dificultad; tiene mucha dificultad; y le resulta imposible. Como en la esfera Parte superior del cuerpo, las esferas Cognición, Ansiedad, Depresión, Dolor y Cansancio de la lista ampliada tienen patrones de respuesta diferentes que no se "traducen" de manera inmediata al patrón de respuesta habitual del Grupo de Washington. Para estas esferas del funcionamiento, se elaboró y registró un patrón de respuesta similar en forma de escala de cuatro niveles, del 1 al 4, donde 1 representa el nivel más bajo de dificultad y 4 el más alto.

En segundo lugar, se evaluaron juntos los indicadores de esferas individuales con el fin de determinar el punto de corte apropiado para la inclusión en un identificador de la discapacidad general —con el propósito de estimar la prevalencia y desglosar los indicadores de resultados según el estado de discapacidad—.

# **NOTA:**

para todas las variables, los códigos 7) *No contesta*, 8) *No comprobado* y 9) *No sabe*, se recodifican como *Falta*.

# **SAS WG Extended Set Syntax Annotated with Output Tables**

Actual SAS syntax is indented and are in **Bold text**.

NOTE: For data analysis, use your standard weighting and estimation techniques.

The syntax below produces **frequency distributions** on individual domain questions – **crosstabulations** on multiple domain questions, and calculates INDICATOR variables for domains with multiple questions – for use in the determination of disability identifiers.

# **VISION**

*Step 1. Generate frequency distribution for Vision domain.*

#### VIS\_SS is the WG-SS Vision question.

**If** VIS\_SS in (1, 2, 3, 4) **then** Vision=VIS\_SS; **Else If** VIS\_SS in (7, 8, 9) **then** Vision=.;

**Proc Freq Data**=SS. ExtendedSets2013; **Tables** Vision; **Run**;

## **Vision: Degree of difficulty seeing**

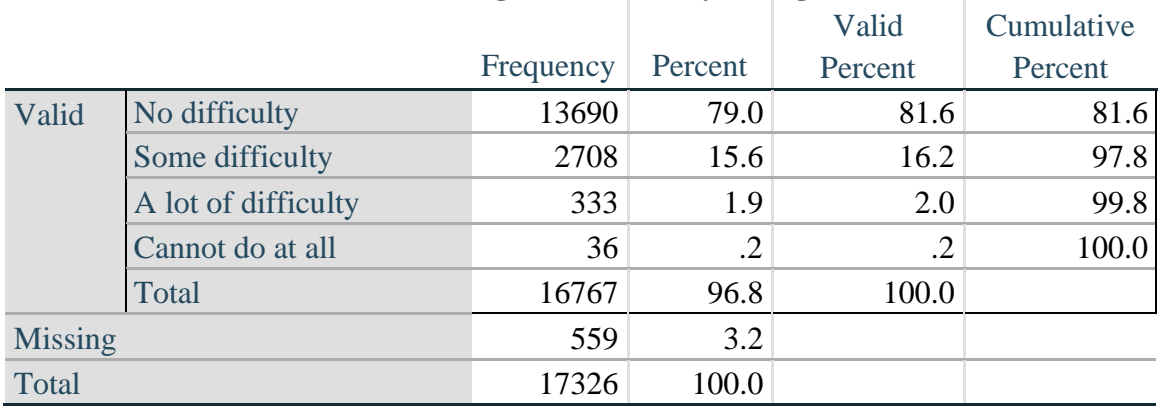

## **COMMUNICATION**

*Step 2. Generate frequency distribution for Communication domain.*

COM\_SS is the WG-SS Communication question.

**If** COM\_SS in (**1**, **2**, **3**,**4**) **then** Communication=COM\_SS; **Else If** COM\_SS in (**7**, **8**, **9**) **then** Communication=**.**;

Proc Freq Data=SS. ExtendedSets2013; **Tables** Communication; **Run**;

#### **Communication: Degree of difficulty communicating using usual language**

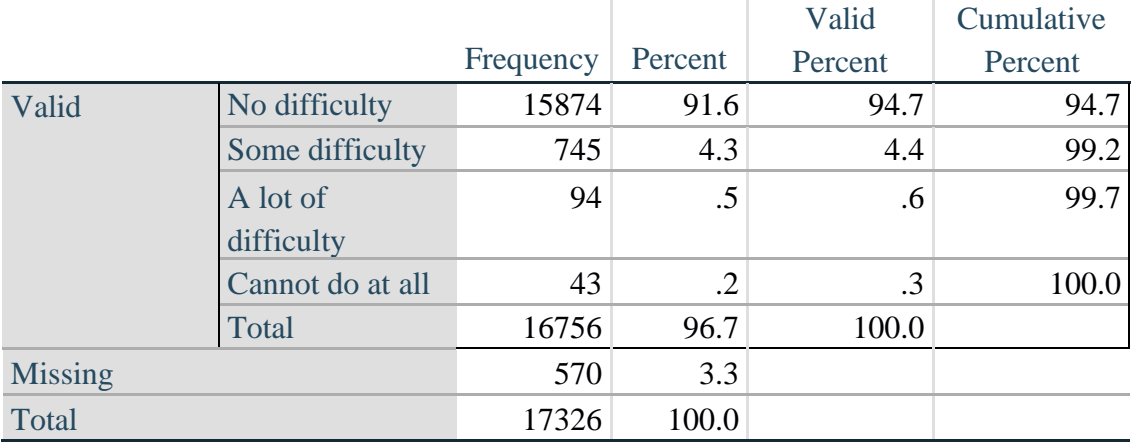

## **HEARING**

*Step 3. Generate frequency distributions and cross-tabulations for Hearing domain questions and determine Hearing Indicator*

HEAR\_SS is the WG-SS Hearing question. **If** HEAR\_SS in (**1**, **2**, **3**, **4**) **then** Hearing=HEAR\_SS; **Else If** HEAR\_SS in (**7**, **8**, **9**) **then** Hearing=**.**;

HEAR\_3 is *Difficulty hearing conversation with one person in quiet room*. **If** HEAR\_3 in (**1**, **2**, **3**, **4**) **then** HEAR\_3\_R=HEAR\_3; **Else If** HEAR\_3 in (**7**, 8**, 9**) **then** HEAR\_3\_R=**.**;

HEAR\_4 is *Difficulty hearing one person in noisier room*. **If** HEAR\_4 in (**1**, **2**, **3**, **4**) **then** HEAR\_4\_R=HEAR\_4; **Else If** HEAR\_4 in (**7**, **8**, **9**) **then** HEAR\_4\_R=**.**; **Proc Freq Data=SS.** ExtendedSets2013; **Tables** Hearing HEAR\_3\_R HEAR\_4\_R; **Run**;

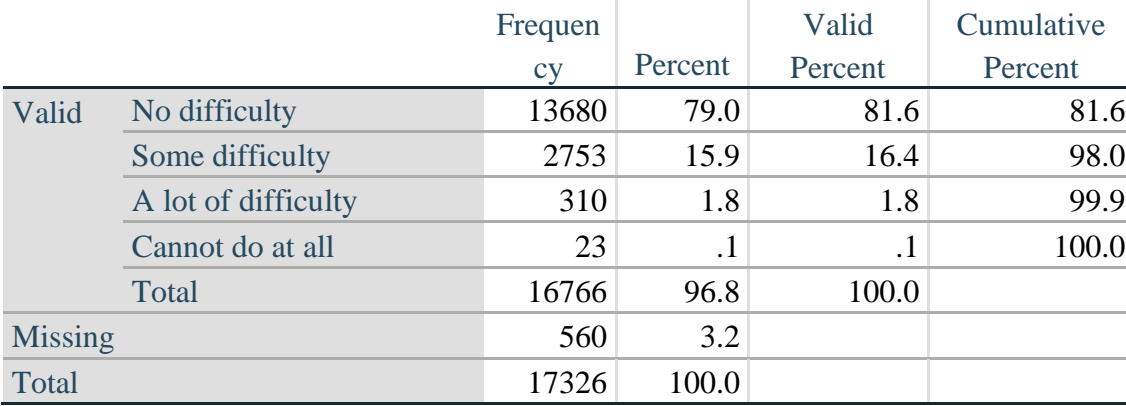

#### **Hearing: Degree of difficulty hearing**

#### **HEAR\_3\_R : Difficulty hearing conversation with one person in quiet room**

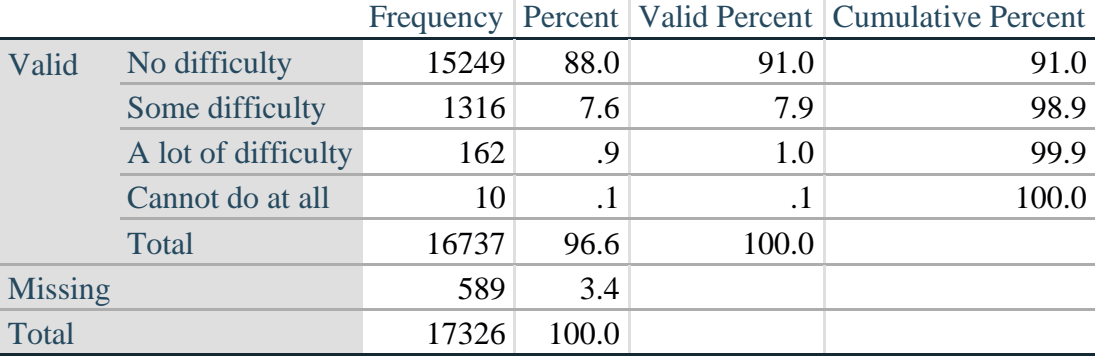

|                |                     |       |           |           | Frequency   Percent   Valid Percent   Cumulative Percent |
|----------------|---------------------|-------|-----------|-----------|----------------------------------------------------------|
| Valid          | No difficulty       | 11697 | 67.5      | 70.0      | 70.0                                                     |
|                | Some difficulty     | 4191  | 24.2      | 25.1      | 95.1                                                     |
|                | A lot of difficulty | 779   | 4.5       | 4.7       | 99.7                                                     |
|                | Cannot do at all    | 48    | $\cdot$ 3 | $\cdot$ 3 | 100.0                                                    |
|                | Total               | 16715 | 96.5      | 100.0     |                                                          |
| <b>Missing</b> |                     | 611   | 3.6       |           |                                                          |
| Total          |                     | 17326 | 100.0     |           |                                                          |

**HEAR\_4\_R: Difficulty hearing one person in noisier room** 

*Step 4. For Hearing questions, recode HEAR\_3\_R and HEAR\_4\_R to value 4 (cannot do at all) if Hear\_SS is 4 (Cannot do at all).*

The syntax below recodes HEAR\_3\_R and HEAR\_4\_R to 4 (cannot do at all) if Hear\_SS is 4 (cannot do at all).

**If** Hearing  $= 4$  and HEAR\_3\_R  $=$ **. then HEAR\_3\_X**  $= 4$ **; Else** HEAR\_3\_X=HEAR\_3\_R;

**If** Hearing  $= 4$  and HEAR\_4\_R = **. then** HEAR\_4\_X = 4; **Else** HEAR\_4\_X=HEAR\_4\_R;

Proc Freq Data=SS. ExtendedSets2013; **Tables** HEAR\_3\_X HEAR\_4\_X; **Run**;

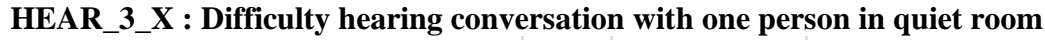

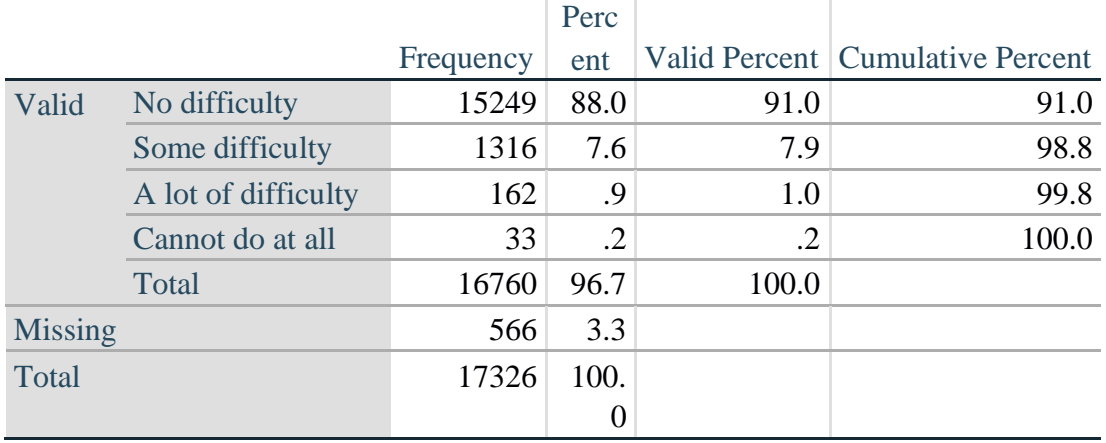

|                |                     |       |               |       | Frequency   Percent   Valid Percent   Cumulative Percent |
|----------------|---------------------|-------|---------------|-------|----------------------------------------------------------|
| Valid          | No difficulty       | 11697 | 67.5          | 69.9  | 69.9                                                     |
|                | Some difficulty     | 4191  | 24.2          | 25.0  | 94.9                                                     |
|                | A lot of difficulty | 779   | 4.5           | 4.7   | 99.6                                                     |
|                | Cannot do at all    | 71    | $\mathcal{A}$ | .4    | 100.0                                                    |
|                | Total               | 16738 | 96.6          | 100.0 |                                                          |
| <b>Missing</b> |                     | 588   | 3.4           |       |                                                          |
| Total          |                     | 17326 | 100.0         |       |                                                          |

**HEAR\_4\_X: Difficulty hearing one person in noisier room**

*Step 5. Generate a cross-tabulation of the two Hearing Extended Set questions: HEAR\_3\_X and HEAR\_4\_X.*

The syntax below produces a cross-tabulation of the two Extended Set questions: HEAR\_3\_X: *Difficulty hearing in a quiet room* and HEAR\_4\_X: *Difficulty hearing in a noisier room* to determine a single HEARING INDICATOR.

**Proc Freq Data=SS.** ExtendedSets2013; **Tables** HEAR\_4\_X\*HEAR\_3\_X **/NOROW NOCOL NOPERCENT**; **Run**;

|                                     |                     | in quiet room |            |            |           |       |
|-------------------------------------|---------------------|---------------|------------|------------|-----------|-------|
| <b>HEAR_4_X</b> (Difficulty hearing |                     |               | Some       | A lot of   | Cannot do |       |
| in a Nosier room)                   |                     | No difficulty | difficulty | difficulty | at all    | Total |
|                                     | No difficulty       | 11603         | 94         |            |           | 11697 |
|                                     | Some difficulty     | 3373          | 809        |            |           | 4190  |
|                                     | A lot of difficulty | 253           | 388        | 138        |           | 779   |
|                                     | Cannot do at all    |               | 24         | 16         | 23        | 71    |
| Total                               |                     | 15237         | 1315       | 162        | 23        | 16737 |

**HEAR\_3\_X : Difficulty hearing conversation with one person in quiet room**

*Step 6. Create a HEARING INDICATOR (H\_INDICATOR) based on the two additional hearing questions HEAR\_3\_X and HEAR\_4\_X.*

The syntax below creates a HEARING INDICATOR (H\_INDICATOR) based on the cross-tabulation of the two additional hearing questions HEAR  $3 \times$  and HEAR  $4 \times$ .

**If**  $(HEAR_3 X = 1 AND HEAD_4 X = 1) OR (HEAD_3 X = 1 AND HEAD_4 X = 2)$ **then H\_INDICATOR = 1**; **Else If** ( HEAR\_3\_X = 2 AND (HEAR\_4\_X = 1 OR HEAR\_4\_X = 2)) OR (HEAR\_3\_X = 1 AND HEAR  $4 \text{ X} = 3$ ) then **H\_INDICATOR** = 2; **Else If** ( HEAR  $3X = 3$  AND (HEAR  $4X = 1$  OR HEAR  $4X = 2$ ) OR (HEAR  $3X = 2$ AND HEAR  $-4 \times 3$ ) OR (HEAR  $-3 \times 5 = 1$  AND HEAR  $-4 \times 5 = 4$ )) **then H**\_INDICATOR = **3**; **Else If** ((HEAR\_3\_X = 3 AND HEAR\_4\_X = 3) OR HEAR\_3\_X = 4 OR (HEAR\_4\_X = 4)

AND (HEAR\_3\_X = 2 OR HEAR\_3\_X = 3))) then **H\_INDICATOR** = 4;

Proc Freq Data=SS. ExtendedSets2013; **Tables** H\_INDICATOR; **Run**;

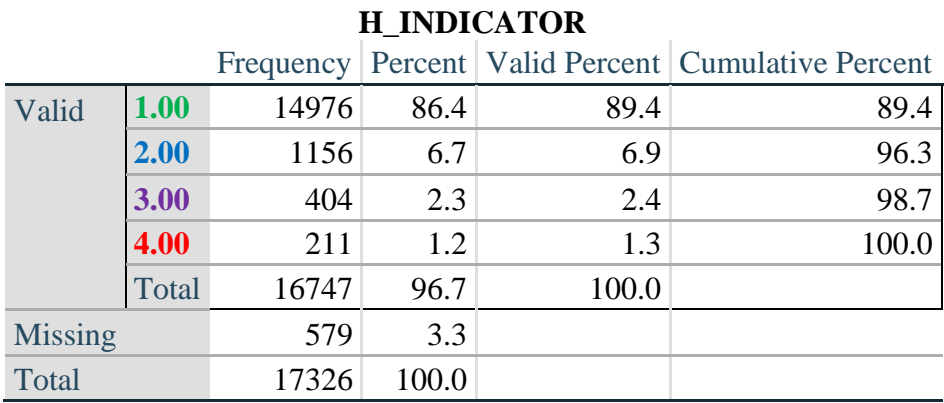

## **COGNITION: Degree of difficulty remembering or concentrating**

*Step 7. Generate frequency distributions and cross-tabulations for Cognition domain questions and determine a Cognition Indicator.*

COG\_SS is the WG-SS Cognition question.

**If** COG\_SS in (**1**, **2**, **3**, **4**) **then** Cognition=COG\_SS; **Else If** COG\_SS in (**7**, **8** , **9**) **then** Cognition=**.**;

**Proc Freq Data**=SS. ExtendedSets2013; **Tables** Cognition; **Run**;

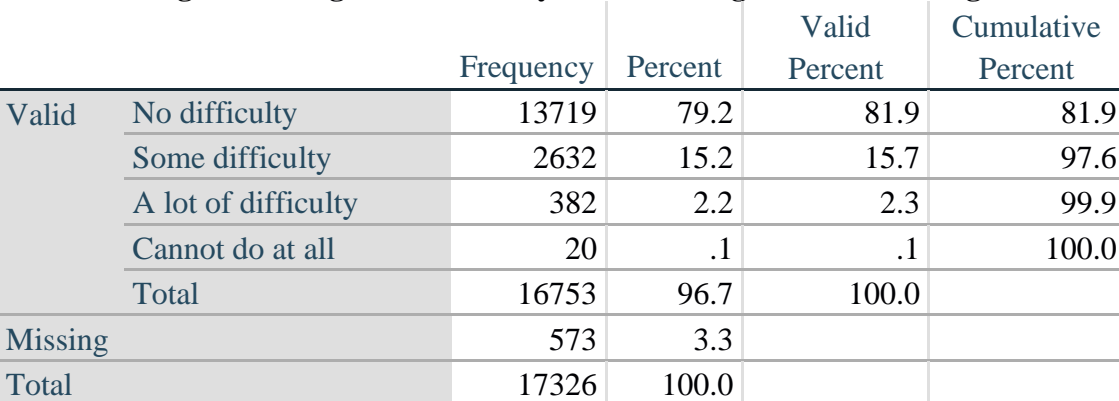

## **Cognition: Degree of difficulty remembering or concentrating**

If response to COG-SS is *some difficulty*, *a lot of difficulty* or *cannot do at all*, then the respondent is asked COG\_1: whether they have difficulty remembering, concentrating or both.

## **If** COG\_1 in (**1**, **2**, **3**) **then** COG\_1\_R=COG\_1; **Else If** COG\_1 in (**7**, **8**, **9**) **then** COG\_1\_R=**.**;

Proc Freq Data=SS. ExtendedSets2013; **Tables** COG\_1\_R; **Run**;

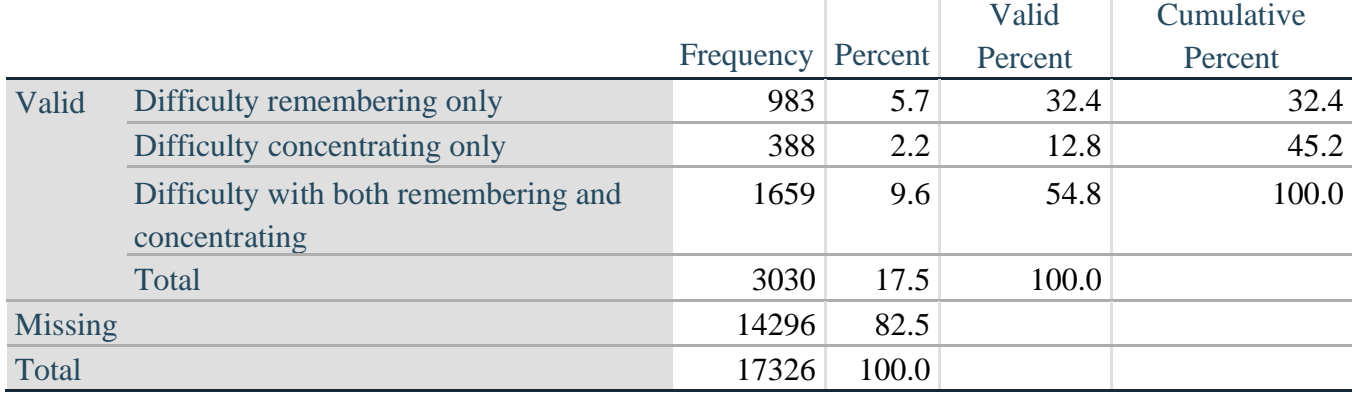

# **COG\_1\_R: Difficulty remembering, concentrating, or both?**

*Step 8. Account for those who did not answer COG\_1 (COG\_SS is 1 – no difficulty and they were skipped) by recoding COG\_1 to 0 (No difficulty).*

If response to COG-SS is 1: *no difficulty*, then the variable COG\_1\_R is recoded into COG\_1A, and the value assigned is 0: *no difficulty*.

**If** COG\_SS=**1 then** COG\_1A=**0**; **Else** COG\_1A=COG\_1\_R;

**Proc Freq Data**=SS. ExtendedSets2013; **Tables** COG\_1A; **Run**;

## **COG\_1A: Difficulty remembering, concentrating, or both? (including no difficulty)**

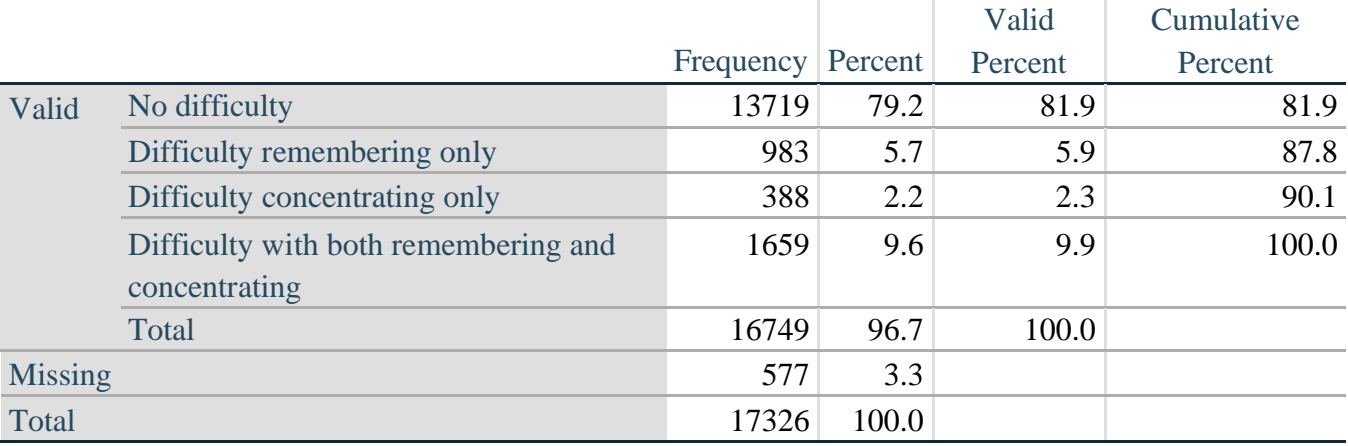

Para obtener más información acerca del Grupo de Washington sobre Estadísticas de la Discapacidad, visite<http://www.washingtongroup-disability.com/>.

*Step 9. Generate frequency distribution for remaining cognition questions.*

Frequency distribution of the Cognition extended REMEMBERING questions: COG\_2 *How often have difficulty remembering*, and COG\_3 *Amount of things you have difficulty remembering*.

**If** COG\_2 in (**1**, **2**, **3**) **then** COG\_2\_R=COG\_2; **Else If** COG\_2 in (**7**, **8**, **9**) **then** COG\_2\_R=**.**;

**If** COG\_3 in (**1**, **2**, **3**) **then** COG\_3\_R=COG\_3; **Else If** COG\_3 in (**7**, **8**, **9**) **then** COG\_3\_R=**.**;

**Proc Freq Data**=SS. ExtendedSets2013; **Tables** COG\_2\_R COG\_3\_R; **Run**;

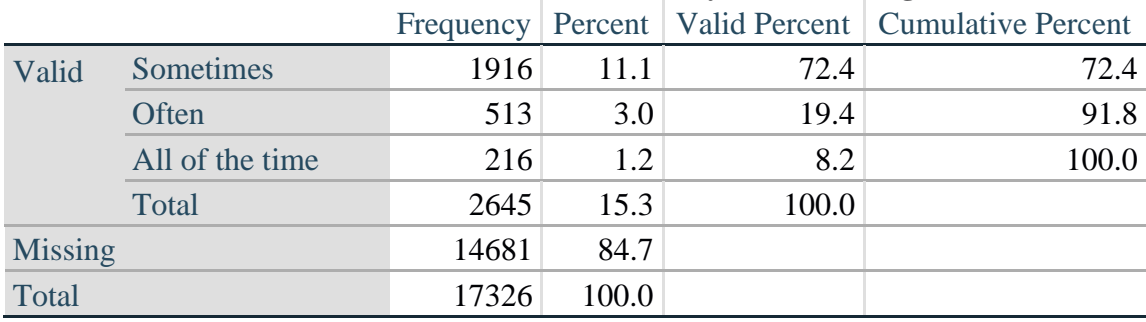

## **COG\_2\_R: How often have difficulty remembering?**

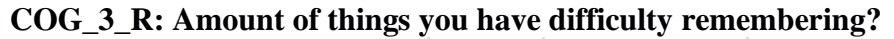

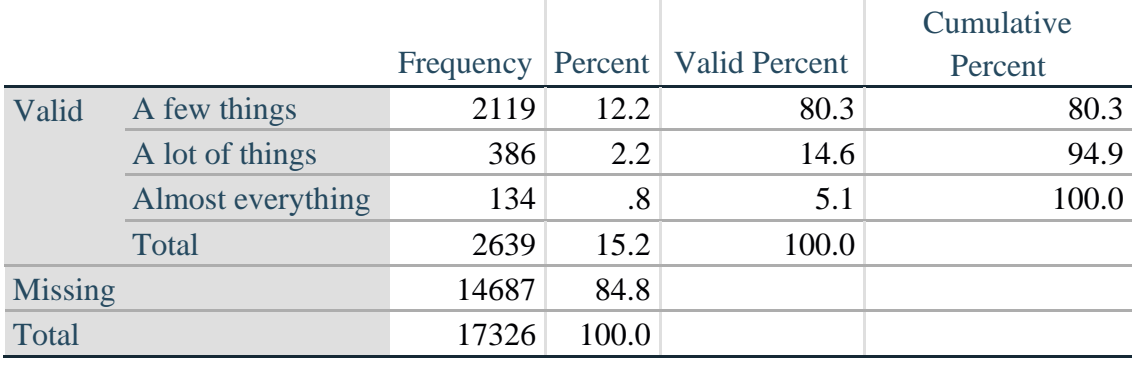

*Step 10. Generate cross-tabulation of the two Cognition extended set questions COG\_2R by COG\_3\_R.*

The syntax below produces a cross-tabulation of the two Extended Set REMEMBERING questions: COG\_2\_R: *How often you have difficulty remembering* and COG\_3\_R: *The amount of things you have difficulty remembering* to determine a single REMEMBERING INDICATOR.

Proc Freq Data=SS. ExtendedSets2013; **Tables** COG\_2\_R\*COG\_3\_R /**NOROW NOCOL NOPERCENT; Run**;

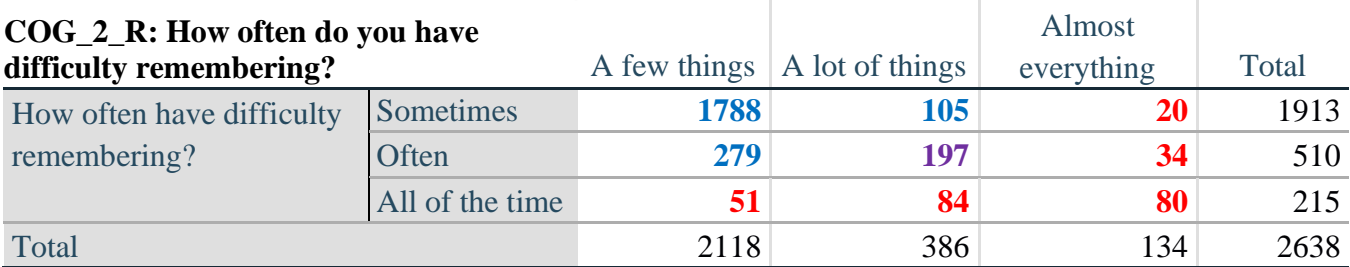

## **COG\_3\_R: Amount of things you have difficulty remembering?**

*Step 11. Create a Remembering Indicator based on distribution of COG\_2\_R and COG\_3\_R.*

The syntax below creates a REMEMBERING INDICATOR (R\_INDICATOR) based on the two additional remembering questions (COG\_2*\_R* and COG\_3*\_R*).

If Cognition is 1: no difficulty, then the Remembering Indicator is coded as 1: the lowest level of difficulty.

**If**  $(Cognition = 1)$  **then**  $R$ \_INDICATOR = 1; **Else If** ((COG 2  $R = 1$  AND COG 3  $R = 1$ ) OR (COG 3  $R = 1$  AND COG 2  $R = 2$ ) OR  $(COG_3_R = 2$  AND  $COG_2_R = 1)$  **then R\_INDICATOR = 2**; **Else If**  $(COG_3_R = 2$  AND  $COG_2_R = 2$ ) **then R\_INDICATOR = 3**; **Else If**  $(COG \ 3 \ R = 3 \ OR \ COG \ 2 \ R = 3)$  **then**  $R \ IN DICATOR = 4$ ;

*Step 12. If COG\_1A is coded as 2 (concentrating only), then the Remembering Indicator is coded as 5.*

These 388 individuals are respondents who were not included in the Remembering Indicator since they had only difficulty concentrating.

**Else If**( $COG_1A = 2$ ) **then** R\_INDICATOR = 5; Else R\_INDICATOR = 0;

*Step 13. Generate frequency distribution of the Remembering Indicator.*

**Proc Freq Data=SS.** ExtendedSets2013; **Tables** R\_INDICATOR; **Run**;

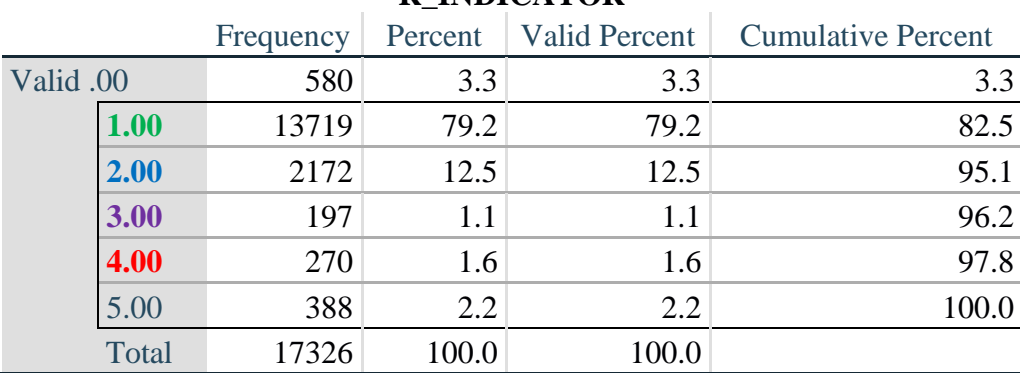

## **R\_INDICATOR**

Para obtener más información acerca del Grupo de Washington sobre Estadísticas de la Discapacidad, visite<http://www.washingtongroup-disability.com/>.

*Step 14. Supplement Remembering Indicator with information on difficulty concentrating.*

The syntax below adds information on whether cognitive difficulties are compounded by difficulty concentrating in addition to difficulty remembering.

Create a COGNITION INDICATOR (COG\_INDICATOR) based on R\_INDICATOR (above) and the cognition question  $(COG_1_R)$ .

The 388 individuals with 'concentrating only' were allocated as follows:

- **1.** 357 with a little difficulty on Cognition question were classified as **2**
- **2.** 30 with a lot of difficulty on Cognition question were classified as **3**
- **3.** 1 with cannot do on Cognition question was classified as **4**

Those with both remembering and concentrating difficulty were upgraded 36 individuals from **2** to **3**, and 125 individuals from **3** to **4.**

COG\_INDICATOR=R\_INDICATOR; **If**  $(R$ \_INDICATOR = **5** AND Cognition = 2) **then** COG\_INDICATOR = 2; **Else If** (R\_INDICATOR = **5** AND Cognition = **3**) **then** COG\_INDICATOR = **3**; **Else If** ( $R$ \_INDICATOR = **5** AND Cognition = **4**) **then** COG\_INDICATOR = **4**;

**If**  $(R \text{ } INDICATOR = 2 \text{ } AND \text{ } COG_1 \text{ } R = 3 \text{ } AND \text{ } Cognition = 3)$  **then**  $COG_INDICATOR = 3$ ; **Else If** (**R\_INDICATOR = 3 AND COG\_1\_R = 3 AND Cognition = 3) then** COG\_INDICATOR = **4**;

*Step 15. Generate frequency distribution of the Cognition Indicator.*

**Proc Freq Data=SS.** ExtendedSets2013; **Tables** COG\_INDICATOR; **Run**;

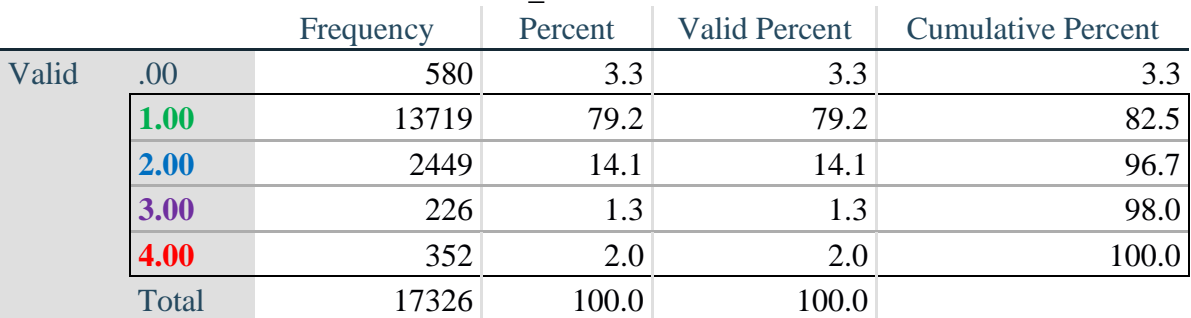

## **COG\_INDICATOR**

## **UPPER BODY**

*Step 16. Generate frequency distributions and cross-tabulations for Self-care and Upper body domain questions and determine the Upper Body Indicator.*

SC SS is the WG-SS Self-care question.

UB\_1 is *Difficulty raising 2 liter bottle of water from waist to eye level*.

UB\_2 is *Difficulty using hands and fingers*

**If** SC\_SS in (**1**, **2**, **3**, **4**) **then** Self\_Care=SC\_SS; **Else If** SC\_SS in (**7**, **8**, **9**) **then** Self\_Care=**.**;

**If** UB\_1 in (**1**, **2**, **3**, **4**) **then** UB\_1\_R=UB\_1; **Else If** UB\_1 in (**7**, **8**, **9**) **then** UB\_1\_R=**.**;

**If** UB\_2 in (**1**, **2**, **3**, **4**) **then** UB\_2\_R=UB\_2; **Else If** UB\_2 in (**7**, **8**, **9**) **then** UB\_2\_R=**.**;

First, calculate frequency distributions on the short set and two extended set questions.

**Proc Freq Data**=SS. ExtendedSets2013; **Tables** Self\_Care UB\_1\_R UB\_2\_R; **Run**;

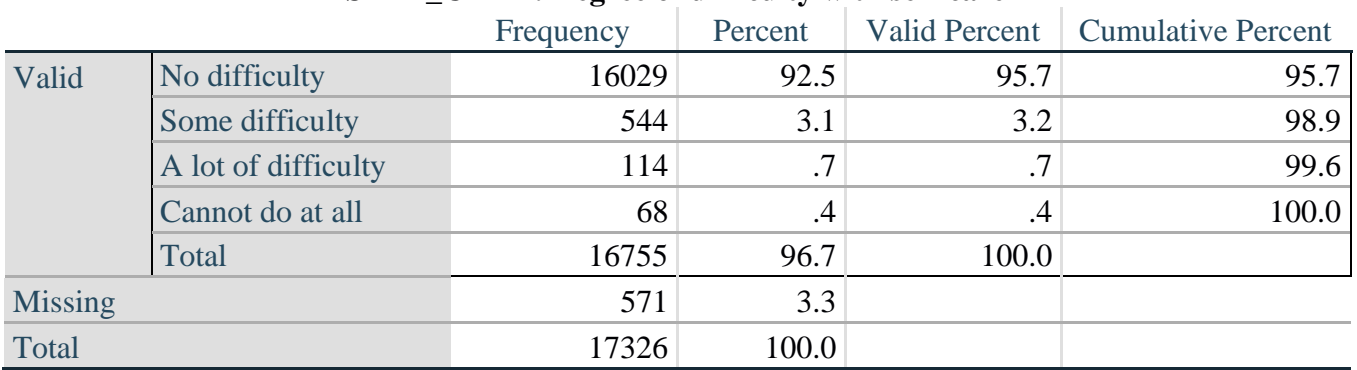

## **SELF\_CARE: Degree of difficulty with self-care**

#### **UB\_1**\_**R: Diff raising 2 liter bottle of water from waist to eye level**

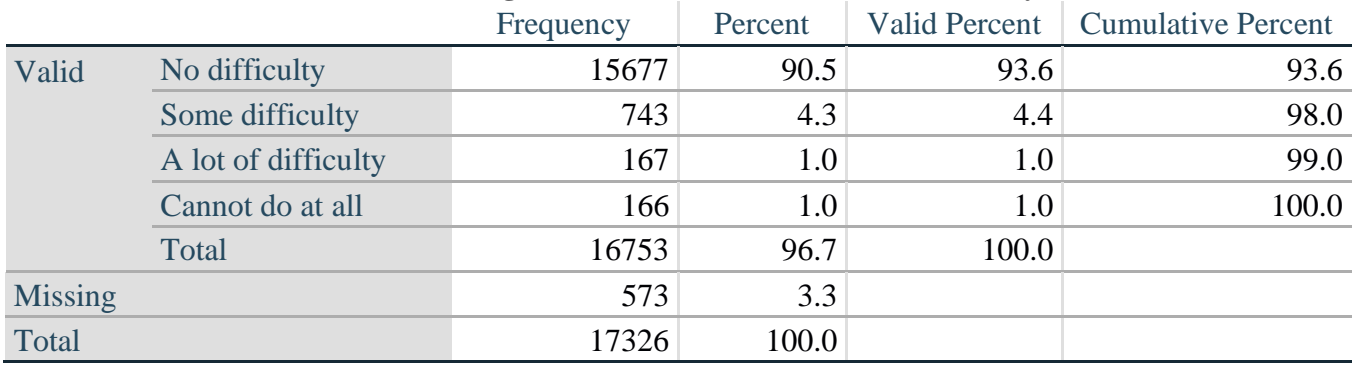

|                |                     | Frequency | Percent | <b>Valid Percent</b> | <b>Cumulative Percent</b> |
|----------------|---------------------|-----------|---------|----------------------|---------------------------|
| Valid          | No difficulty       | 15199     | 87.7    | 90.7                 | 90.7                      |
|                | Some difficulty     | 1229      | 7.1     | 7.3                  | 98.1                      |
|                | A lot of difficulty | 255       | 1.5     | 1.5                  | 99.6                      |
|                | Cannot do at all    | 70        | .4      | .4                   | 100.0                     |
|                | Total               | 16753     | 96.7    | 100.0                |                           |
| <b>Missing</b> |                     | 573       | 3.3     |                      |                           |
| Total          |                     | 17326     | 100.0   |                      |                           |

**UB\_2**\_R**: Degree of difficulty using hands and fingers**

*Step 17. Generate a cross-tabulation of the two Upper body Extended Set questions: UB\_2*\_R *and UB\_1*\_R*.*

The syntax below produces a cross-tabulation of the two Extended Set questions: UB\_1\_R: *Difficulty raising a 2 liter bottle of water from waste to eye level* UB\_2\_R: *Difficulty using hands and fingers* to determine a single UPPER BODY INDICATOR (UB\_INDICATOR).

## **Proc Freq Data=SS.** ExtendedSets2013; **Tables** UB\_2\_R\*UB\_1\_R /**NOROW NOCOL NOPERCENT**; **Run**;

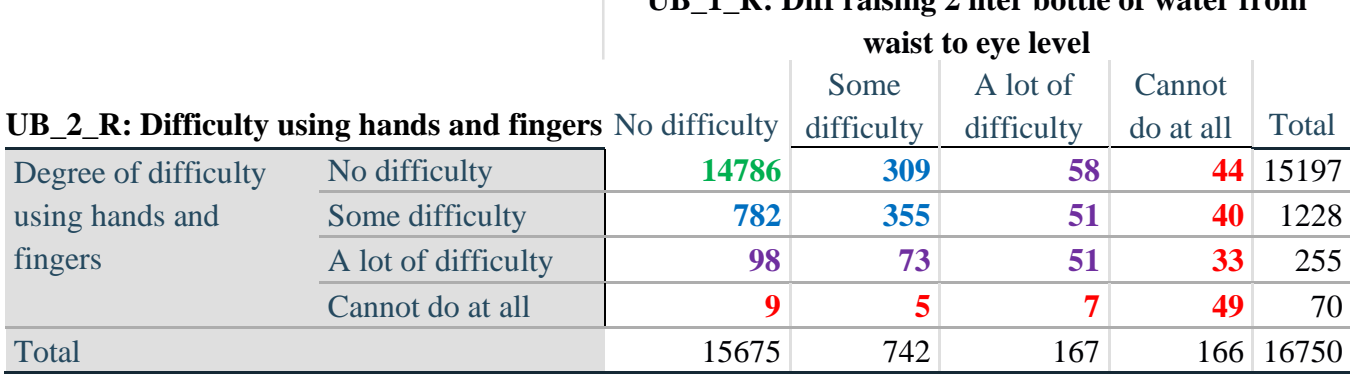

**UB\_1\_R: Diff raising 2 liter bottle of water from** 

*Step 18. Create an UPPER BODY INDICATOR (UB\_INDICATOR) based on the two additional upper body questions UB\_2\_R and UB\_3\_R.*

Syntax below creates UB\_INDICATOR based on the distribution in the cross-tabulation above. **If**  $(UB_1_R = 4 \text{ OR } UB_2_R = 4)$  **then**  $UB_NDICATOR = 4$ ; **Else If UB\_INDICATOR NE 4 AND (UB\_1\_R = 3 OR UB\_2\_R = 3) then** UB INDICATOR  $= 3$ ; **Else If** UB\_INDICATOR NE **4** AND UB\_INDICATOR NE **3** AND (UB\_1\_R = **2** OR UB\_2\_R  $= 2$ ) **then** UB\_INDICATOR  $= 2$ ; **Else If** UB\_INDICATOR NE **4** AND UB\_INDICATOR NE **3** AND UB\_INDICATOR NE **2** AND  $(UB_1_R = 1 \text{ OR } UB_2_R = 1)$  then  $UB_INDICATOR = 1$ .;

Proc Freq Data=SS. ExtendedSets2013; **Tables** UB\_INDICATOR; **Run**;

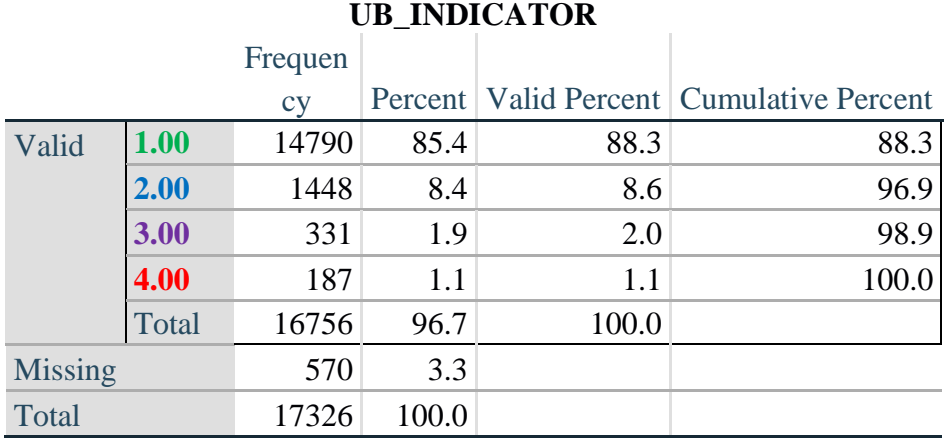

## **MOBILITY**

*Step 19. Generate frequency distributions and cross-tabulations for Mobility domain questions and determine Mobility Indicator.*

MOB SS is the WG-SS Mobility question.

MOB 4 is Difficulty walking 100 yards on level ground without aid or equipment. MOB\_5 is Difficulty walking 1/3rd mile on level ground without aid or equipment.

**If** MOB\_SS in (**1**, **2**, **3**, **4**) **then** Mobility=MOB\_SS; **Else** MOB SS in  $(7, 8, 9)$  **then** Mobility= $\therefore$ 

**If** MOB\_4 in (**1**, **2**, **3**, **4**) **then** MOB\_4\_R=MOB\_4; Else If MOB\_4 in (**7**, **8**, **9**) **then** MOB\_4\_R=**.**;

**If** MOB\_5 in (**1**, **2**, **3**,**4**) **then** MOB\_5\_R=MOB\_5; Else If MOB\_5 in (**7**, **8**, **9**) **then** MOB\_5\_R=**.**;

First, calculate frequency distributions on the short set and two extended set WALKING questions. **Proc Freq Data=SS.** ExtendedSets2013; **Tables** Mobility MOB\_4\_R MOB\_5\_R; **Run**;

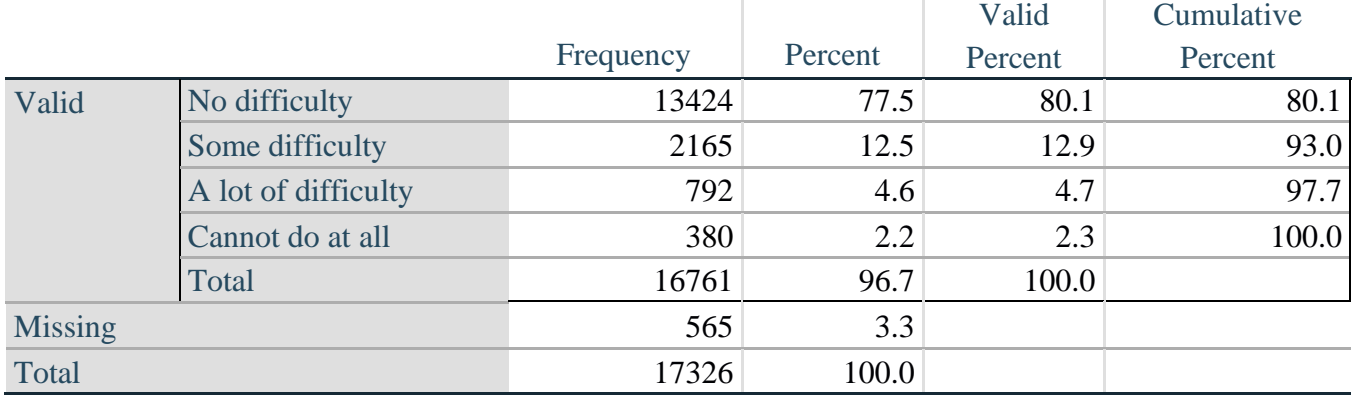

# **Mobility: Degree of difficulty walking or climbing steps**

## **MOB\_4\_R: Diff walking 100 yards on level ground w/o aid or equipment**

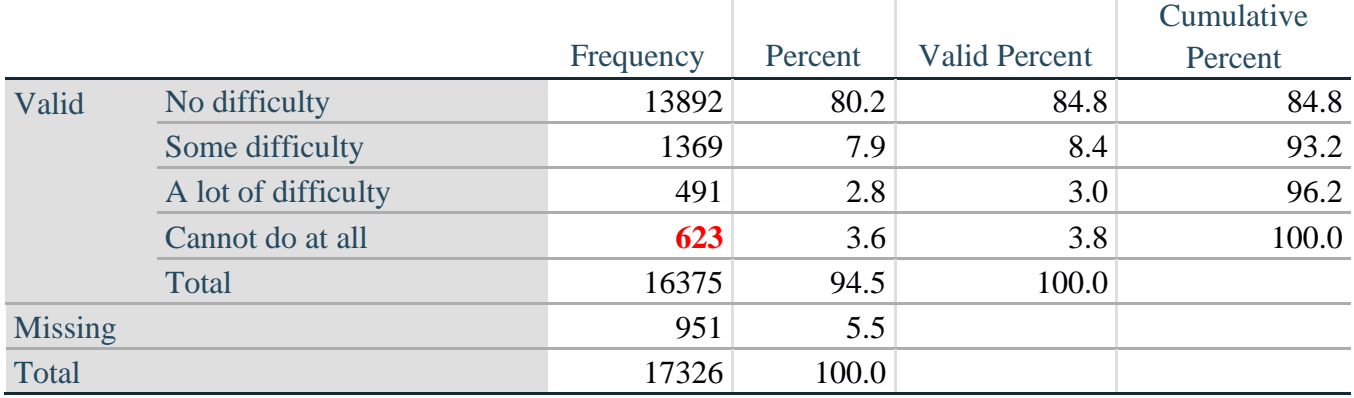

## **MOB\_5\_R: Diff walking 1/3rd mile on level ground w/o aid or equipment**

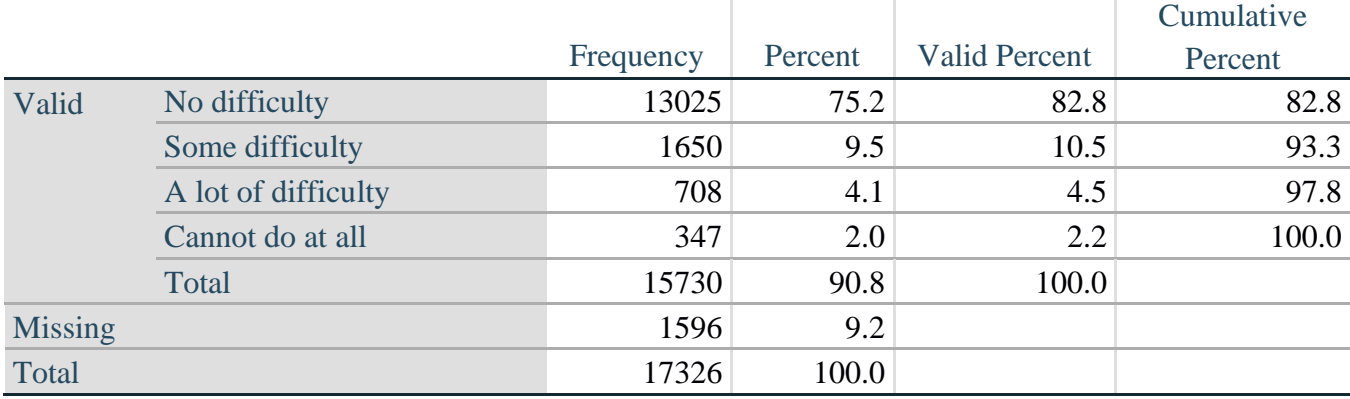

*Step 20. Generate a cross-tabulation of the walking distance questions: MOB\_4\_R and MOB\_5\_R.*

The syntax below produces a cross-tabulation of the two Extended Set WALKING questions: MOB\_4\_R: *Difficulty walking 100 yards without equipment* and MOB\_5\_R: *Difficulty walking 1/3 mile without equipment* to determine a single WALKING INDICATOR.

NOTE: **623** individuals who responded cannot do at all to MOB\_4\_R were not asked MOB\_5\_R and they do not appear in the table below. They are, however, accounted for in the WALKING indicator calculation.

Proc Freq Data=SS. ExtendedSets2013; **Tables** MOB\_4\_R\*MOB\_5\_R /NOROW NOCOL NOPERCENT; **Run**;

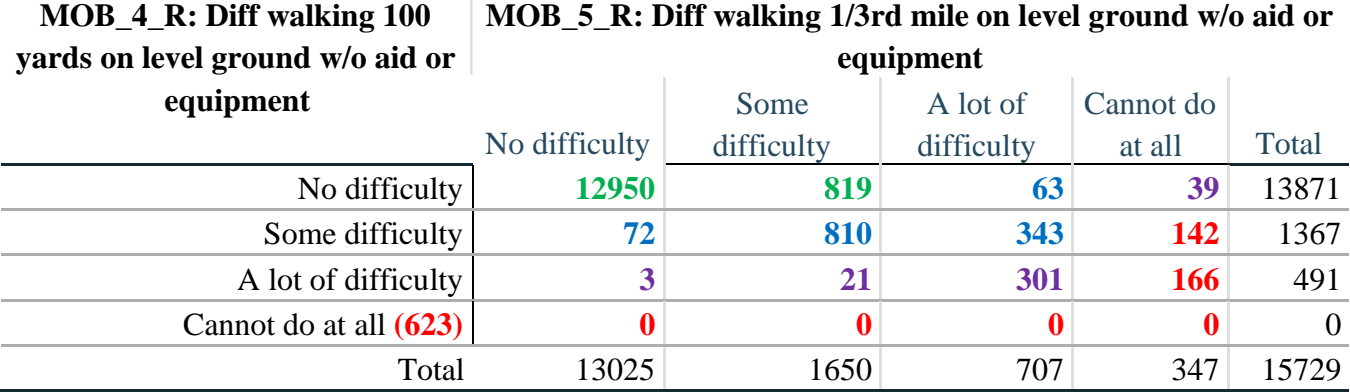

*Step 21. Create a WALKING INDICATOR (WALK\_INDICATOR) based on the two additional walking questions MOB\_4\_R and MOB\_5\_R.*

Syntax below creates WALKING\_INDICATOR based on the distribution in the cross-tabulation above.

WALK\_INDICATOR=**0**; **If**  $(MOB_4_R = 1$  AND  $(MOB_5_R = 1$  OR  $MOB_5_R = 2)$ ) **then** WALK\_INDICATOR = 1; **Else If** (MOB\_4\_R = 1 AND MOB\_5\_R = 3) OR (MOB\_4\_R = 2 AND (MOB\_5\_R = 1 OR) MOB  $5$  R = 2 OR MOB  $5$  R = 3)) **then** WALK INDICATOR = 2; **Else If**  $(MOB_4_R = 1$  AND  $MOB_5_R = 4$ ) OR  $(MOB_4_R = 3$  AND  $(MOB_5_R = 1$  OR MOB  $5$  R = 2 OR MOB  $5$  R = 3)) **then** WALK INDICATOR = 3; **Else If**  $(MOB_4_R = 2$  AND  $MOB_5_R = 4$  OR  $(MOB_4_R = 3$  AND  $MOB_5_R = 4$ ) **then WALK** INDICATOR  $= 4$ ;

Syntax below includes the **623** who responded cannot do at all to MOB\_4\_R into the WALKING INDICATOR.

**Else If** (WALK\_INDICATOR =  $\theta$  AND MOB\_4\_R = 4) **then** WALK\_INDICATOR = 4;

**If** WALK\_INDICATOR=**0 then** WALK\_INDICATOR=**.**;

Proc Freq Data=SS. ExtendedSets2013; **Tables** WALK\_INDICATOR; **Run**;

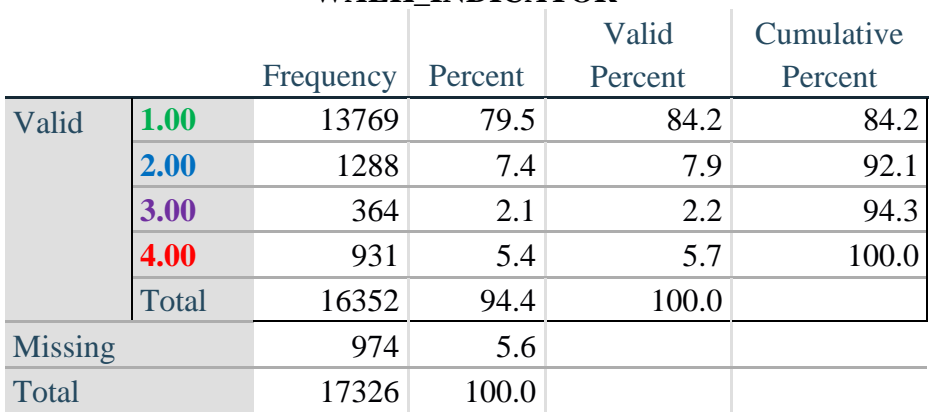

## **WALK\_INDICATOR**

*Step 22. Supplement Walking Indicator with information on difficulty Climbing steps (MOB\_6).*

Syntax below adds information from MOB\_6 on *difficulty climbing up or down 12 steps* to create a combined Mobility Indicator (MOB\_INDICATOR).

**If** MOB\_6 in (**1**, **2**, **3**, **4**) **then** MOB\_6\_R=MOB\_6; Else If MOB\_6 in (**7**, **8**, **9**) **then** MOB\_6\_R=**.**;

Proc Freq Data=SS. ExtendedSets2013; **Tables** WALK\_INDICATOR\* MOB\_6\_R /**NOROW NOCOL NOPERCENT; Run**;

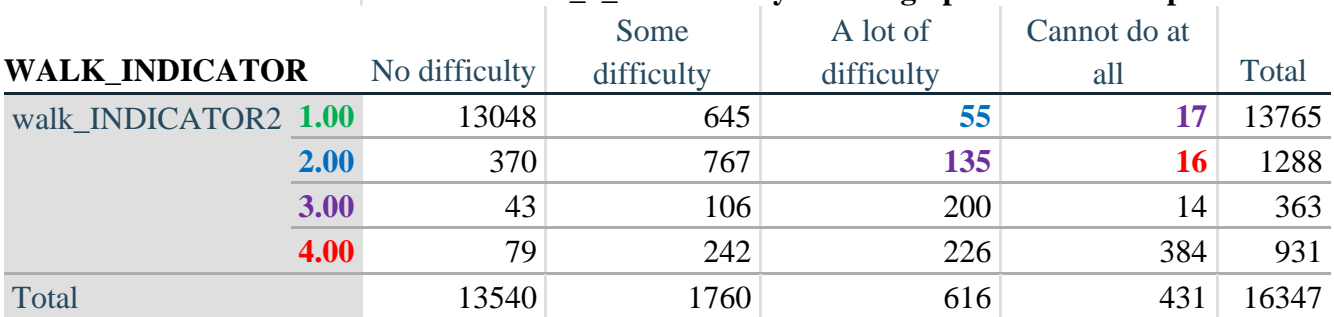

## **MOB\_6\_R: Difficulty climbing up or down 12 steps**

According to the table above, the syntax below reclassifies:

- 1. 55 individuals with level **1** on the WALKING INDICATOR as level **2** on the MOBILITY INDICATOR
- 2. 17 individuals with level **1** on the WALKING INDICATOR and 135 individuals with level **2** on the WALKING INDICATOR as level **3** on the MOBILITY INDICATOR, and
- 3. 16 individuals with level **2** on the WALKING INDICATOR as level **4** on the MOBILITY INDICATOR.

*Step 23. Create a mobility indication (MOB\_INDICATOR) with information garnered from crosstabulation above.*

MOB\_INDICATOR = WALK\_INDICATOR; **If** (WALK INDICATOR =  $2$  AND MOB 6 R =  $3$ ) **then** MOB INDICATOR =  $3$ ; **Else If** (WALK\_INDICATOR = **1** AND MOB\_6\_R = **3**) **then** MOB\_INDICATOR = **2**; **Else If** (WALK INDICATOR =  $2$  AND MOB 6 R =  $4$ ) **then** MOB INDICATOR =  $4$ ; **Else If** (WALK INDICATOR = 1 AND MOB 6 R = 4) **then** MOB INDICATOR = 3;

**Proc Freq Data**=SS. ExtendedSets2013; **Tables** MOB\_INDICATOR; **Run**;

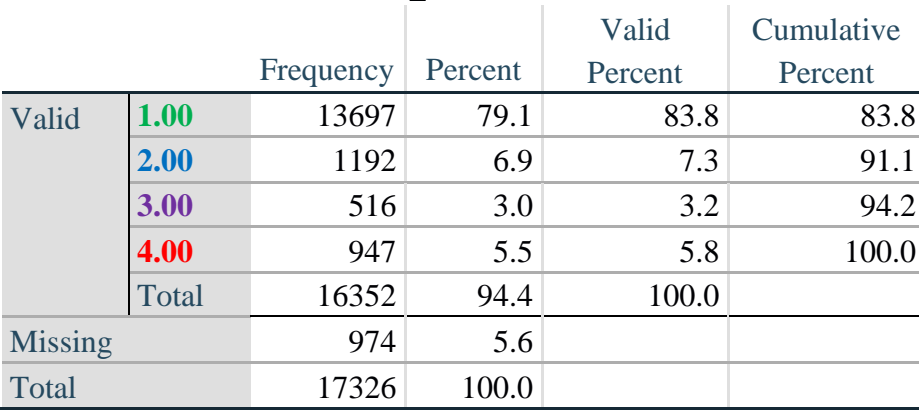

# **MOB\_IDICATOR**

## **ANXIETY**

*Step 24.Generate frequency distribution on ANX\_1.*

First, calculate frequency distributions on ANX\_1: *How often do you feel worried, nervous or anxious*? **If** ANX\_1 in (**1**, **2**, **3**, **4**, **5**) **then** ANX\_1\_R=ANX\_1; **Else If** ANX\_1 in (**7**, **8**, **9**) **then** ANX\_1\_R=**.**;

Proc Freq Data=SS. ExtendedSets2013; **Tables** ANX\_1\_R; **Run**;

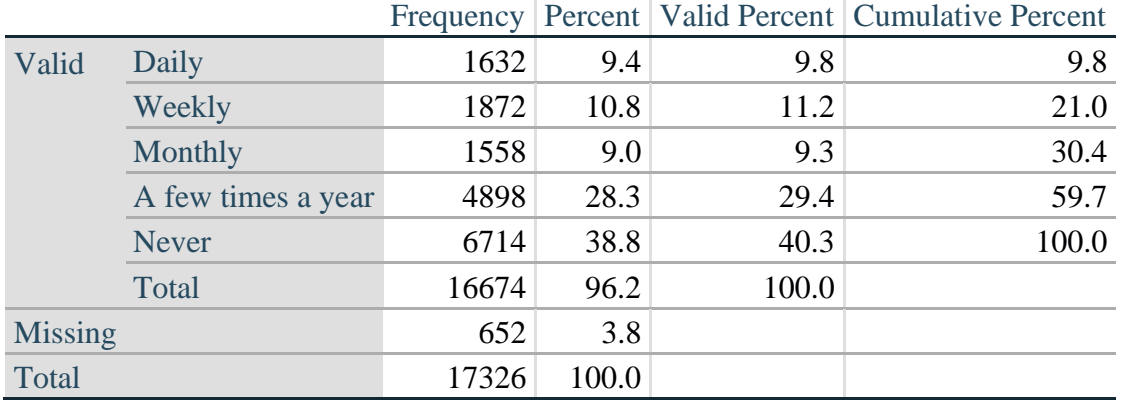

#### **ANX\_1\_R: How often feel worried, nervous, or anxious?**

*Step 25. The syntax below recodes ANX\_3 into ANX\_3Y*

*1) to create a NOT ASKED category based on those who responded NEVER to ANX\_1\_R and 2) to place "SOMEWHERE BETWEEN" numerically in-between "A LITTLE" and "A LOT".*

**If** ANX\_3 =**1 then** ANX\_3Y=**1**; **Else If** ANX\_3 =**2 then** ANX\_3Y=**3**; **Else If** ANX\_3 =**3 then** ANX\_3Y=**2**; **Else If** ANX\_3 in (**7**, **8**, **9**) **then** ANX\_3Y=**.**;

*Recode ANX\_3Y to 0 (not asked) If ANX\_1 is 5 (Never).* **If** ANX\_1 =**5 then** ANX\_3Y=**0**;

> Proc Freq Data=SS. ExtendedSets2013; **Tables** ANX\_3Y; **Run**;

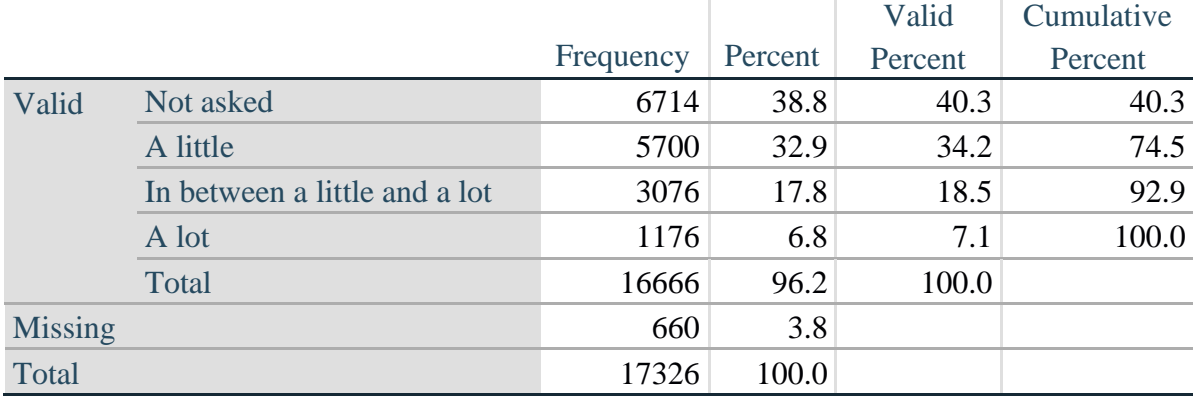

# **ANX\_3Y: Level of feelings last time felt worried/nervous/anxious**

*Step 26. Generate a cross-tabulation of the anxiety Extended Set questions: ANX\_1\_R and ANX\_3Y.*

The syntax below produces a cross-tabulation of ANX\_1\_R: *How often you felt worried, nervous or anxious* (a measure of frequency) and ANX\_3Y: *The level of those feeling the last time you felt worried, nervous or anxious* (a measure of intensity) – used to determine a single ANXIETY INDICATOR (ANX\_INDICATOR).

Proc Freq Data=SS. ExtendedSets2013; **Tables** ANX\_3Y\*ANX\_1\_R/**NOROW NOCOL NOPERCENT; Run**;

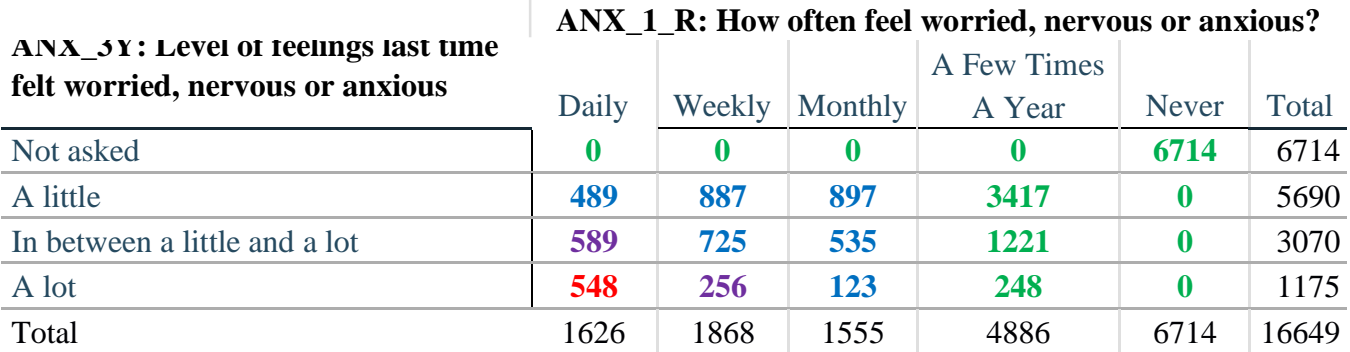

*Step 27. Create an ANXIETY INDICATOR (ANX\_INDICATOR) based on the two anxiety questions ANX\_1\_R and ANX\_3Y.*

Syntax below creates ANX\_INDICATOR based on the distribution in the cross-tabulation above.

**If** (missing(ANX\_1\_R) OR missing(ANX\_3Y)) **then** ANX\_INDICATOR=**.**; **Else If** ( $ANX_3Y$  le **4** $AND$   $(ANX_1_R = 4 \text{ OR } ANX_1_R = 5)$ ) **then**  $ANX_1NDICATOR=1$ ; **Else If** ((ANX  $1 \text{ R} = 3$ ) OR (ANX  $1 \text{ R}$  LT  $3$  AND ANX  $3Y=1$ ) OR  $(ANX_1_R = 2 AND ANX_3Y = 2)$ ) **then**  $ANX_INDICATOR = 2$ ; **Else If**  $((ANX_1 \ R = 1 \ AND \ ANX_3 \ Y = 2) \ OR \ (ANX_1 \ R = 2 \ AND \ ANX_3 \ Y = 3))$ **then ANX** INDICATOR  $= 3$ ; **Else If**  $(ANX_1_R = 1$  AND  $ANX_3Y = 3$  **then**  $ANX_1NDICATOR = 4$ **;** 

Proc Freq Data=SS. ExtendedSets2013; **Tables** ANX\_INDICATOR; **Run**;

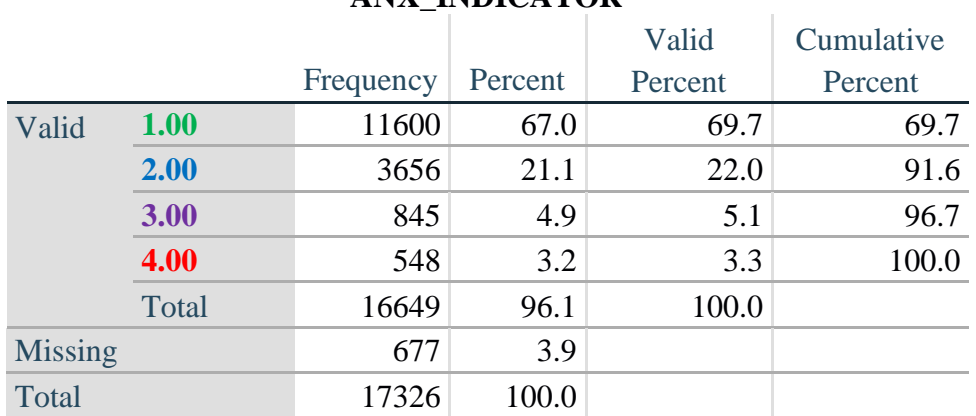

## **ANX\_INDICATOR**

## **DEPRESSION**

*Step 28.Generate frequency distribution on DEP\_1.* First, calculate frequency distributions on DEP\_1: *How often do you feel depressed*?

**If** DEP\_1 in (**1**, **2**, **3**, **4**, **5**) **then** DEP\_1\_R=DEP\_1; **Else If** DEP\_1 in (**7**, **8**, **9**) **then** DEP\_1\_R=**.**; **Else** DEP\_1\_R=**.**;

Proc Freq Data=SS. ExtendedSets2013; **Tables** DEP\_1\_R; **Run**;

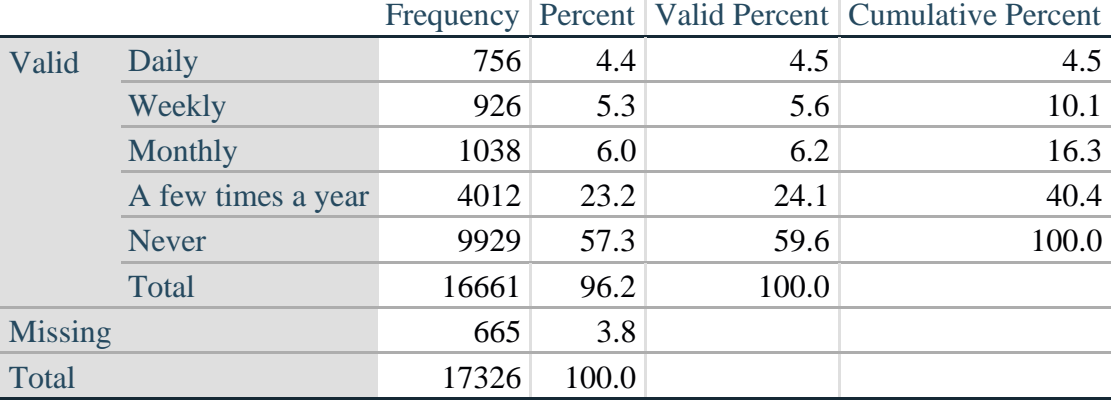

## **DEP\_1\_R: How often do you feel depressed?**

*Step 29. The syntax below recodes DEP\_3 into DEP\_3Y to place "SOMEWHERE BETWEEN" numerically in-between "A LITTLE" and "A LOT". It also creates the category NOT ASKED, if DEP\_1 is NEVER (1)*

**If** DEP  $3 = 1$  then DEP  $3Y=1$ ; **Else If** DEP\_3=**2 then** DEP\_3Y=**3**; **Else If** DEP\_3=**3 then** DEP\_3Y=**2**; **Else If** DEP\_3in (**7**,**8**,**9**) **then** DEP\_3Y=**.**;

**If**  $DEP_1 = 5$  then  $DEP_3Y = 0$ ;

**Proc Freq Data=SS.** ExtendedSets2013; **Tables** DEP\_3Y; **Run**;

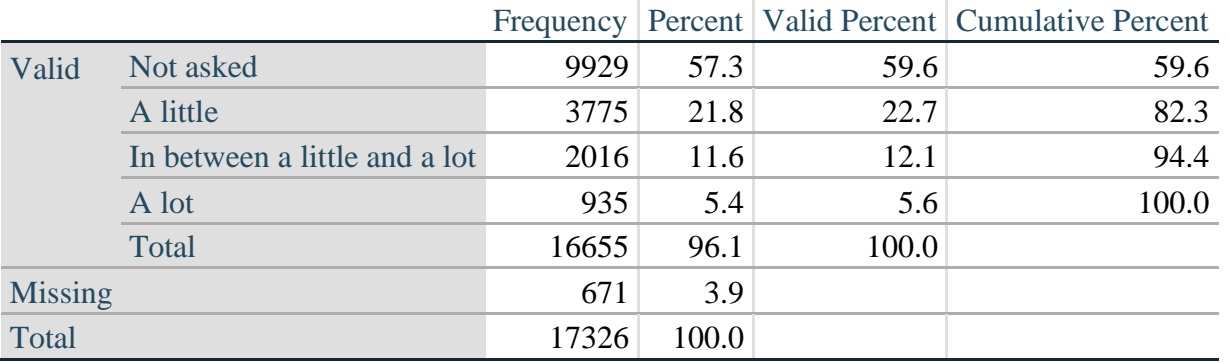

## **DEP\_3Y: Level of feelings last time felt depressed**

*Step 30. Generate a cross-tabulation of the depression Extended Set questions: DEP\_1\_R and DEP\_3Y.*

The syntax below produces a cross-tabulation of DEP\_1\_R: *How often do you feel depressed* (a measure of frequency) and DEP\_3Y: *The level of those feeling the last time you felt depressed* (a measure of intensity) – used to determine a single DEPRESSION INDICATOR (DEP\_INDICATOR).

## Proc Freq Data=SS. ExtendedSets2013; **Tables** DEP\_3Y\*DEP\_1\_R/**NOROW NOCOL NOPERCENT; Run**;

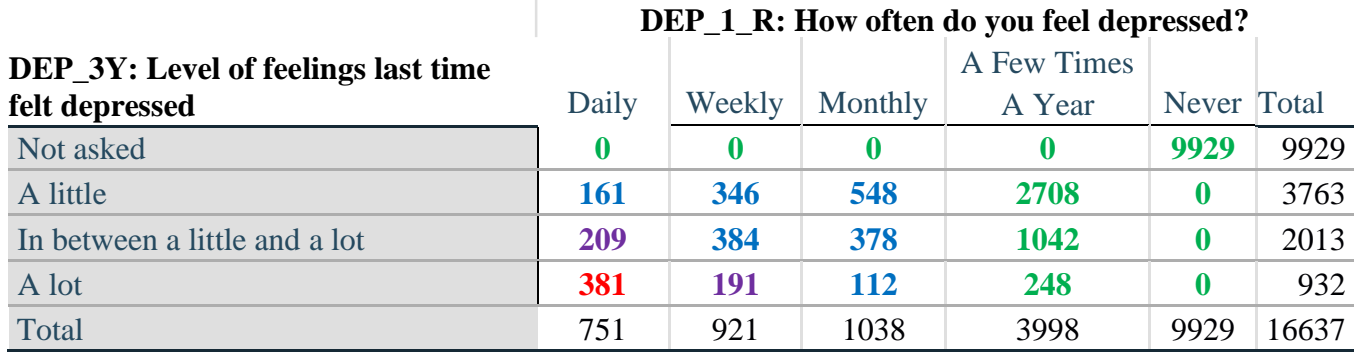

*Step 31. Create a DEPRESSION INDICATOR (DEP\_INDICATOR) based on the two depression questions DEP\_1\_R and DEP\_3Y.*

Syntax below creates DEP\_INDICATOR based on the distribution in the cross-tabulation above.

**If** (missing(DEP\_1\_R) OR missing(DEP\_3Y)) **then** DEP\_INDICATOR =  $\cdot$ ; **Else If** (DEP\_3Y Le 4 AND (DEP\_1\_R =  $4$  OR DEP\_1\_R =  $5$ )) **then** DEP\_INDICATOR=1; **Else If** ((DEP\_1\_R = **3**) OR (DEP\_1\_R LT **3** AND DEP\_3Y=**1**) OR (DEP  $1 = 2$  AND DEP  $3Y = 2$ )) **then** DEP INDICATOR = 2; **Else If**  $((DEF_1_R = 1 \text{ AND } DEP_3Y = 2) \text{ OR } (DEF_1_R = 2 \text{ AND } DEP_3Y = 3))$ **then DEP** INDICATOR  $= 3$ ; **Else If** (DEP\_1\_R = 1 AND DEP\_3Y = 3) **then** DEP\_INDICATOR = 4;

**Proc Freq Data**=SS. ExtendedSets2013; **Tables** DEP\_INDICATOR; **Run**;

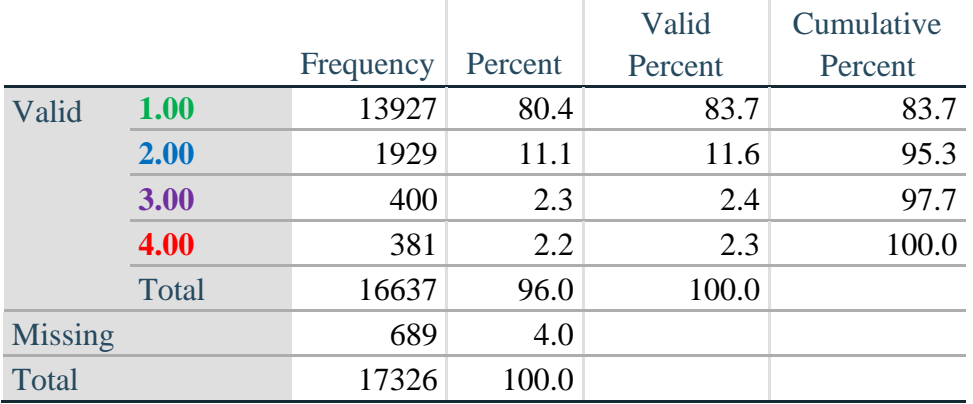

## **DEP\_INDICATOR**

# **PAIN**

*Step 32.Generate frequency distribution on PAIN\_2.* First, calculate frequency distributions on PAIN\_2: *Frequency of pain in the past 3 months*.

**If** PAIN\_2 in (**1**, **2**, **3**, **4**) **then** PAIN\_2\_R=PAIN\_2; **Else If** PAIN\_2 in (**7**, **8**, **9**) **then** PAIN\_2\_R=**.**;

Proc Freq Data=SS. ExtendedSets2013; **Tables** PAIN\_2\_R; **Run**;

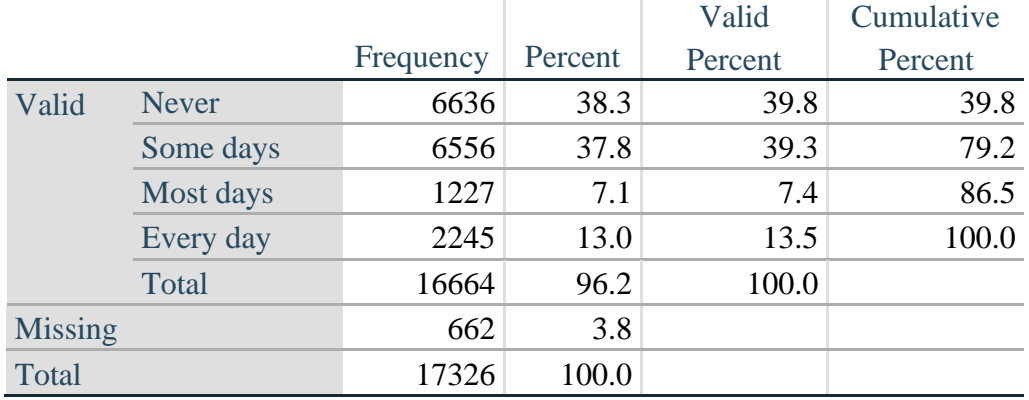

# **PAIN\_2\_R: Frequency of pain in past 3 months**

*Step 33. The syntax below recodes PAIN\_4 into PAIN\_4Y to place "SOMEWHERE BETWEEN" numerically in-between "A LITTLE" and "A LOT". It also creates the category NOT ASKED, if PAIN\_2 is NEVER (1).*

**If PAIN**  $4=1$  then PAIN  $4Y=1$ ; **Else If PAIN\_4 = 2 then PAIN\_4Y=3; Else If PAIN**  $4 = 3$  then PAIN  $4Y=2$ ; **Else If** PAIN\_4 in (**7**,**8**,**9**) **then** PAIN\_4Y=**.**;

**If** PAIN\_2=1 **then** PAIN\_4Y=0;

Proc Freq Data=SS. ExtendedSets2013; **Tables** PAIN\_4Y; **Run**;

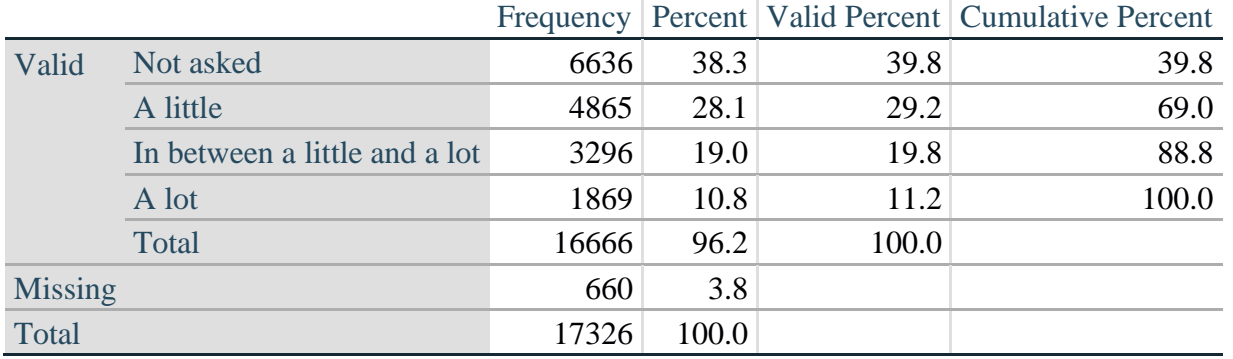

## **PAIN\_4Y: How much pain you had last time you had pain?**

*Step 34. Generate a cross-tabulation of the PAIN Extended Set questions: PAIN\_2\_R and PAIN\_4Y.*

The syntax below produces a cross-tabulation of PAIN\_2\_R: *Frequency of pain in the past 3 months* and PAIN\_4Y: *How much pain you has the last time you had pain* (a measure of intensity) – used to determine a single PAIN INDICATOR (P\_INDICATOR).

## **Proc Freq Data=SS.** ExtendedSets2013; **Tables** PAIN\_4Y\*PAIN\_2\_R/**NOROW NOCOL NOPERCENT; Run**;

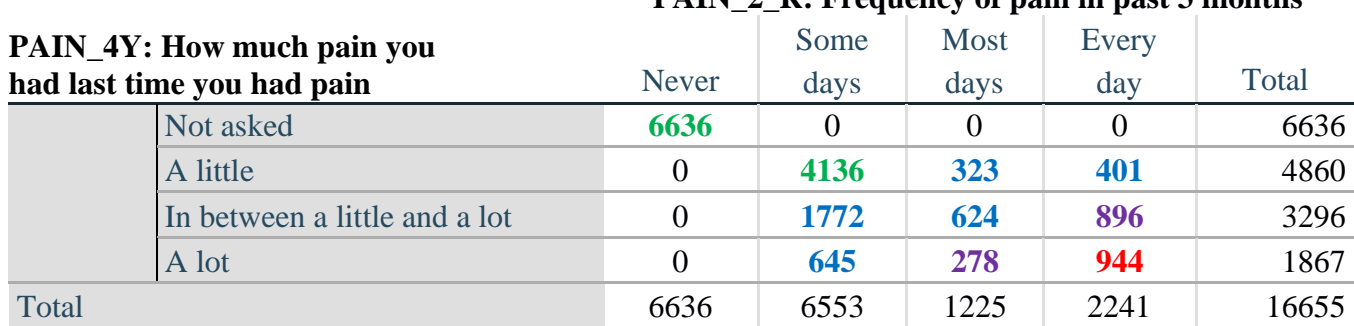

# **PAIN\_2\_R: Frequency of pain in past 3 months**

*Step 35. Create a PAIN INDICATOR (P\_INDICATOR) based on the two PAIN questions PAIN\_2\_R and PAIN\_4Y.*

Syntax below creates P\_INDICATOR based on the distribution in the cross-tabulation above.

**If** ( PAIN\_2\_R = **1**) OR (PAIN\_4Y = **1** AND (PAIN\_2\_R = **2** OR PAIN\_2\_R = **3**)) **then** P\_INDICATOR  $= 1$ ; **Else If** ((PAIN\_2\_R = **2** AND (PAIN\_4Y = **2** OR PAIN\_4Y = **3**)) OR (PAIN\_2\_R = **3** AND PAIN  $4Y = 2$ ) OR (PAIN 2  $R = 4$  AND PAIN  $4Y = 1$ )) **then P** INDICATOR = 2; **Else If** ( PAIN 2  $R = 3$  AND PAIN  $4Y = 3$ ) OR (PAIN 2  $R = 4$  AND PAIN  $4Y = 2$ ) **then** P\_INDICATOR =  $3$ ; **Else If**  $(PAIN_2_R = 4 AND PAIN_4Y = 3)$  **then P\_INDICATOR = 4**;

**Proc Freq Data=SS.** ExtendedSets2013; **Tables** P\_INDICATOR; **Run**;

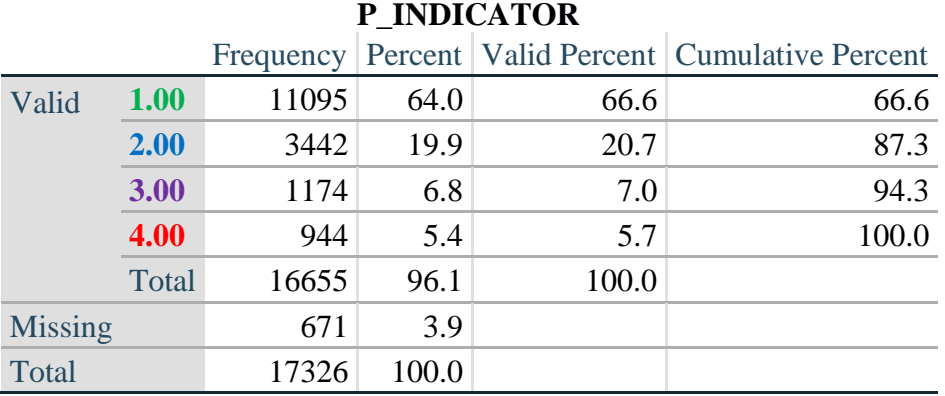

## **FATIGUE (Tired)**

*Step 36.Generate frequency distribution on FATIGUE Extended Set questions Tired\_1, Tired\_2 and Tired\_3.*

First, calculate frequency distributions on TIRED\_1: *How often you felt tired in the past 3 months*.

## **If** TIRED\_1 in (**1**, **2**, **3**, **4**) **then** TIRED\_1\_R=TIRED\_1; **Else If** TIRED\_1 in (**7**, **8**, **9**) **then** TIRED\_1\_R=**.**;

**Proc Freq Data**=SS. ExtendedSets2013; **Tables** TIRED\_1\_R; **Run**;

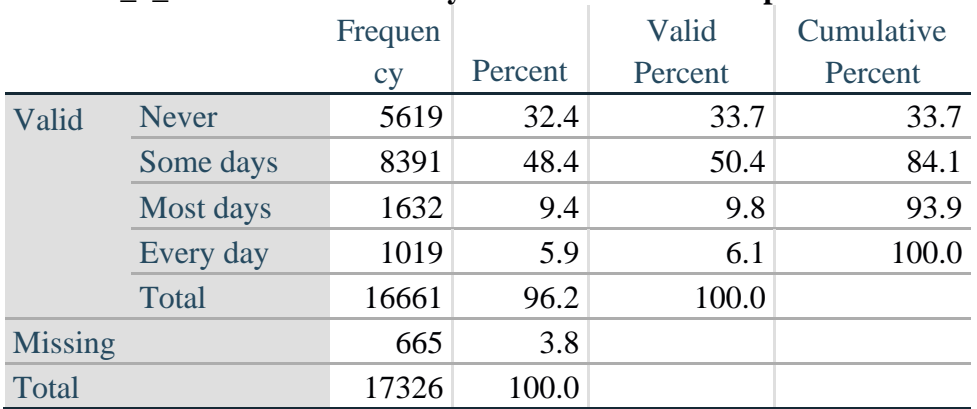

# **TIRED\_1\_R:How often felt very tired or exhausted in past 3 months**

*Step 37. Recode Tired\_2 to 0 (not asked) if Tired\_1 is 1 (Never).*

If response to TIRED\_1 is 1: Never, then TIRED\_2 (*How long most recent tired or exhausted feelings lasted*) is not asked. This variable is recoded so these individuals are included in the syntax below.

**If** TIRED\_2 in (**1**, **2**, **3**) **then** TIRED\_2\_R=TIRED\_2; **Else If** TIRED\_2 in (**7**, **8**, **9**) **then** TIRED\_2\_R=**.**; **Else** TIRED\_2\_R=**.**;

**If** TIRED  $1 = 1$  then TIRED  $2 \text{ } R = 0$ ; **Proc Freq Data**=SS. ExtendedSets2013; **Tables** TIRED\_2\_R; **Run**;

## **TIRED\_2\_R: How long most recent tired or exhausted feelings lasted?**

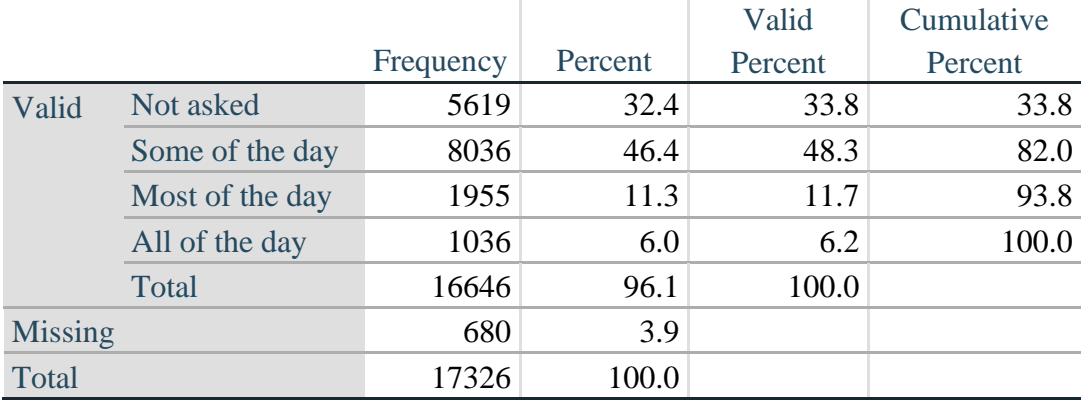

*Step 38. The syntax below recodes TIRED\_3 into TIRED\_3Y to place "SOMEWHERE BETWEEN" numerically in-between "A LITTLE" and "A LOT".*

Also, if response to TIRED\_1 is 1: Never, then TIRED\_3 (*Level of tiredness*) is not asked. This variable is recoded so these individuals are included in the syntax below.

**If** TIRED  $3 = 1$  then TIRED  $3Y=1$ ; **Else If** TIRED  $-3 = 2$  then TIRED  $-3Y=3$ ; **Else If TIRED**  $3 = 3$  then TIRED  $3Y=2$ ; **Else If** TIRED\_3 in (**7**, **8**, **9**) **then** TIRED\_3Y=**.**;

**If** TIRED  $1=1$  then TIRED  $3Y=0$ ;

**Proc Freq Data=SS.** ExtendedSets2013; **Tables** TIRED\_3Y; **Run**;

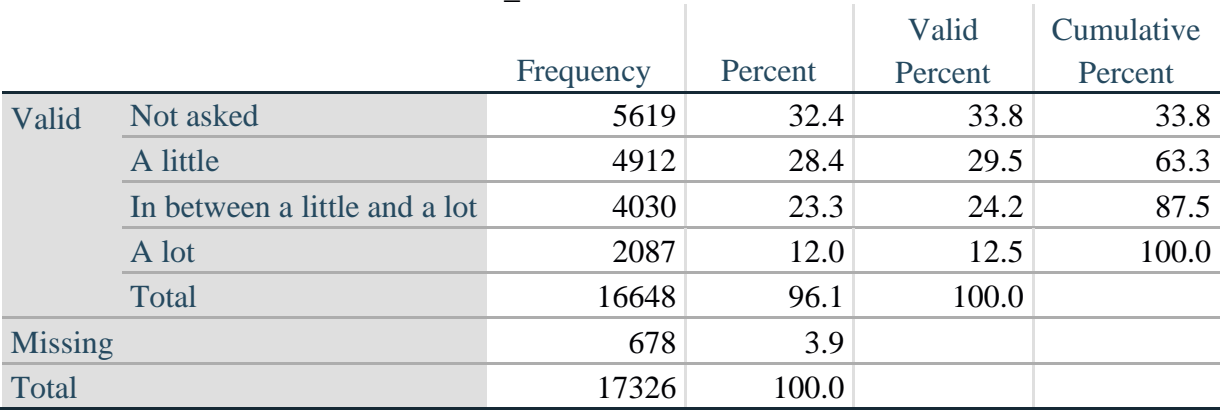

## **TIRED\_3Y: Level of tiredness**

*Step 39. Generate a cross-tabulation of the FATIGUE Extended Set questions: TIRED\_1\_R, TIRED\_2\_R and TIRED\_3Y.*

The syntax below produces a cross-tabulation of TIRED\_1\_R: *How often you felt tired or exhausted in the past 3 months* (a measure of frequency) and TIRED\_2\_R: *How long those feelings lasted* (a measure of duration) and TIRED\_3Y: *The level of tiredness* (a measure of intensity) – used to determine a single TIRED INDICATOR (T\_INDICATOR).

Proc Freq Data=SS. ExtendedSets2013; **Tables** TIRED\_3Y\* TIRED\_2\_R\*TIRED\_1\_R /**NOROW NOCOL NOPERCENT; Run**;

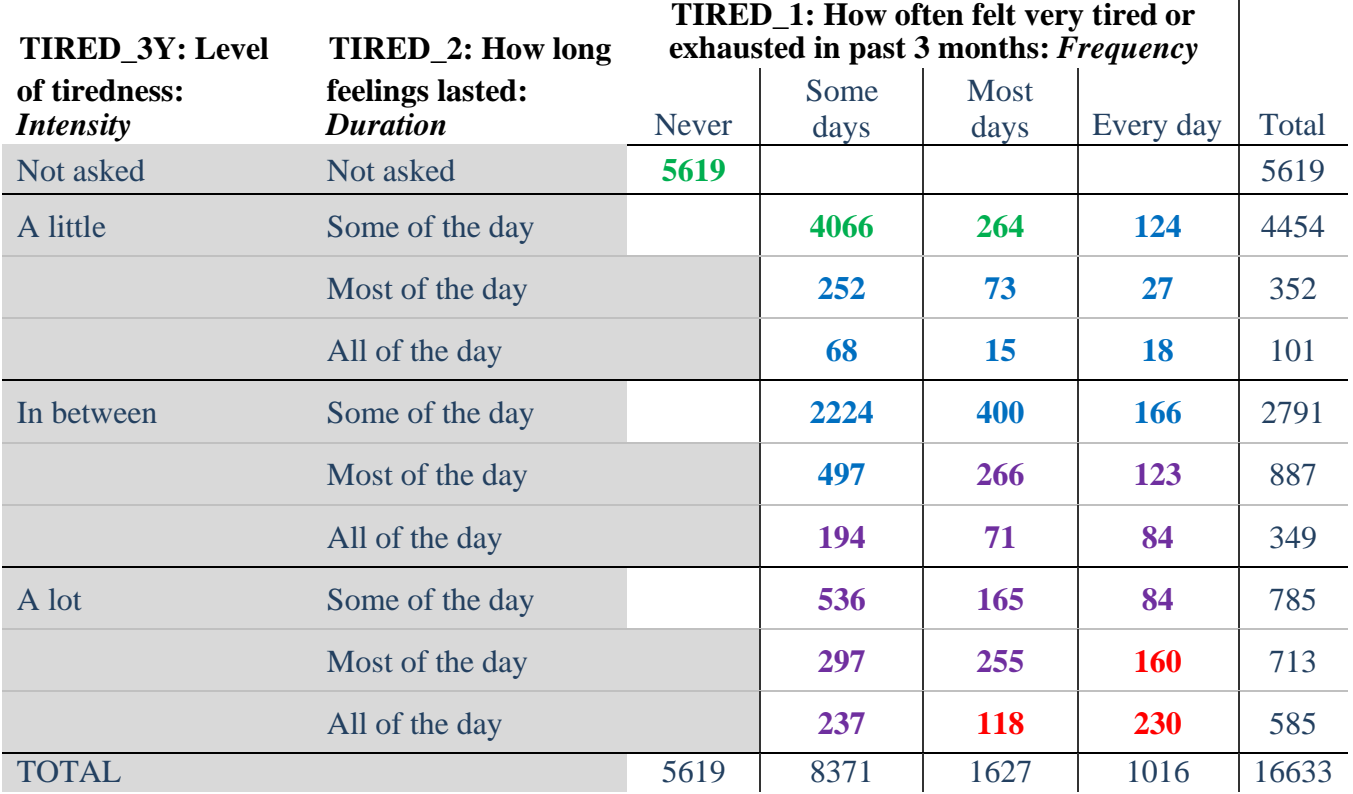

*Step 40. Create a FATIGUE INDICATOR (T\_INDICATOR) based on the three FATIGUE questions TIRED\_1\_R, TIRED\_2\_R and TIRED\_3Y.*

Syntax below creates T\_INDICATOR based on the distribution in the cross-tabulation above.

 $$ **Else If (TIRED** 1  $R = 2$  AND TIRED 2  $R = 1$  AND TIRED  $3Y = 1$ ) **then** T\_INDICATOR = 1; **Else If**  $(THED_1_R = 3 AND THED_2_R = 1 AND THED_3Y = 1)$  **then**  $T_NDICATOR = 1$ ; **Else If**  $(THED_1_R \text{ in } (2, 3, 4)$  AND TIRED<sub>\_2</sub>\_R in (2,3) AND TIRED\_3Y =1) **then**  $T$ \_INDICATOR  $= 2;$ **Else If** (TIRED\_1\_R in (2, 3, 4) AND TIRED\_2\_R = 1 AND TIRED\_3Y = 2) **then**  $T$ \_INDICATOR = 2; **Else If** (TIRED\_1\_R = 2 AND TIRED\_2\_R = 2 AND TIRED\_3Y = 2) **then**  $T$ \_INDICATOR = 2; **Else If**  $(THED_1_R = 4 AND THED_2_R = 1 AND THED_3Y = 1)$  **then**  $T_NDICATOR = 2$ ; **Else If** (TIRED 1 R in (3, 4) AND TIRED 2 R = 2 AND TIRED  $3Y = 2$ ) **then T** INDICATOR = 3; **Else If** (TIRED\_1\_R in  $(2, 3, 4)$  AND TIRED\_2\_R = 3 AND TIRED\_3Y = 2) **then**  $T$ \_INDICATOR = 3; **Else If**  $(TIRED_1_R \text{ in } (2, 3, 4)$  AND TIRED<sub>-2</sub> $_R = 1$  AND TIRED<sub>-3</sub> $Y = 3$ ) **then**  $T_1NDICATOR = 3$ ; **Else If** (TIRED 1 R in (2, 3) AND TIRED 2 R = 2 AND TIRED  $3Y = 3$ ) **then T** INDICATOR = 3; **Else If**  $(TIRED_1_R = 2 AND THED_2_R = 3 AND THED_3Y = 3)$  **then**  $T_INDICATOR = 3$ ; **Else If** (TIRED\_1\_R =4 AND TIRED\_2\_R =2 AND TIRED\_3Y =3) **then**  $T$ \_INDICATOR = 4; **Else If** (TIRED\_1\_R in  $(3, 4)$  AND TIRED\_2\_R = 3 AND TIRED\_3Y = 3) **then**  $T$ \_INDICATOR = 4; **Else**  $T$  **INDICATOR = .:** 

**Proc Freq Data**=SS. ExtendedSets2013; **Tables** T\_INDICATOR; **Run**;

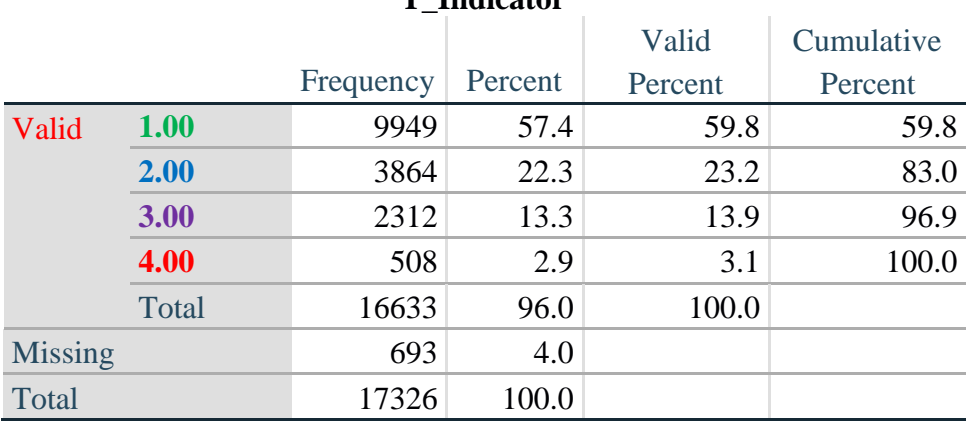

## **T\_Indicator**

# **Creating Disability Status Indicators**

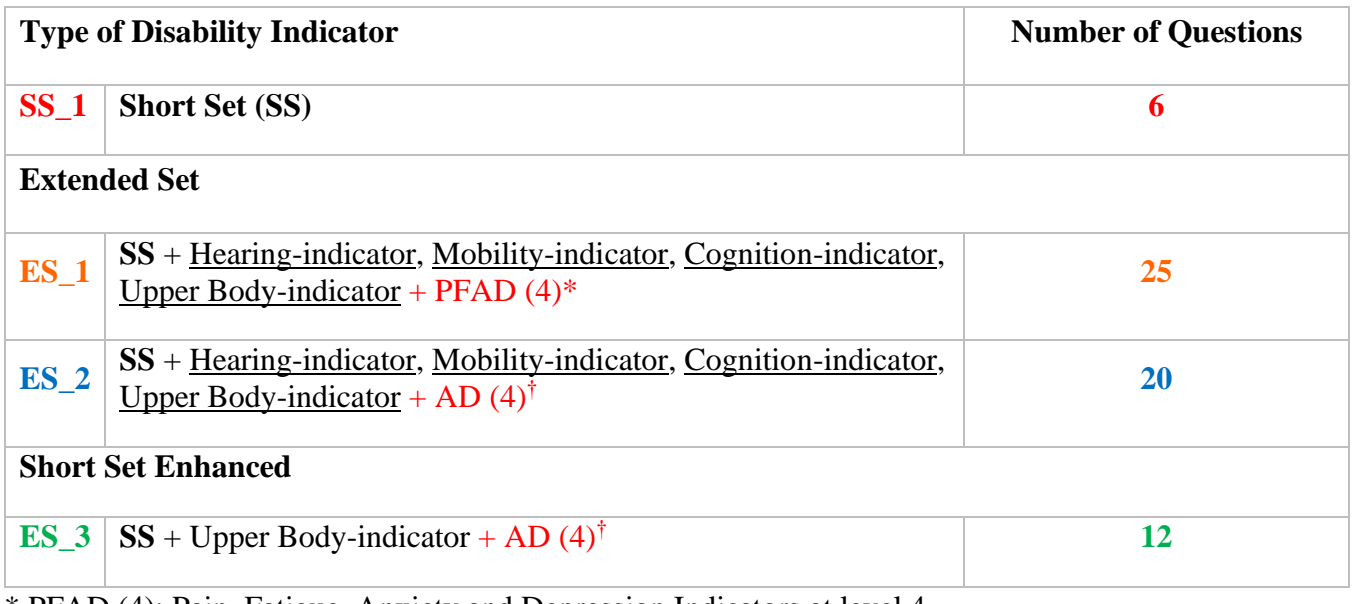

\* PFAD (4): Pain, Fatigue, Anxiety and Depression Indicators at level 4 † AD (4): Anxiety and Depression Indicators at level 4

## **SS\_1: WG Short Set Disability Indicator based on the 6 short set questions**

The syntax below calculates the WG Short Set Disability Indicator based on the six short set questions **SS\_1** at the recommended cut-off. The level of inclusion is: at least 1 domain/question is coded A LOT OF DIFFICULTY or CANNOT DO AT ALL.

**If** (missing(vision) AND missing(hearing) AND missing(mobility) AND missing(communication) AND missing(Self\_Care) AND missing(Cognition)) **then** SS\_1 = **.**; **Else If** ((vision =  $3$  OR vision =  $4$ ) OR (hearing =  $3$  OR hearing =  $4$ ) OR (mobility= **3** OR mobility = **4**) OR (communication= **3** OR communication = **4**) OR (Self\_Care = **3** OR Self\_Care = **4**) OR (Cognition = **3** OR Cognition = **4** )) **then** SS\_1 = **1**; **Else** SS  $1 = 2$ ;

**Proc Freq Data=SS.** ExtendedSets2013; **Tables** SS\_1; **Run**;

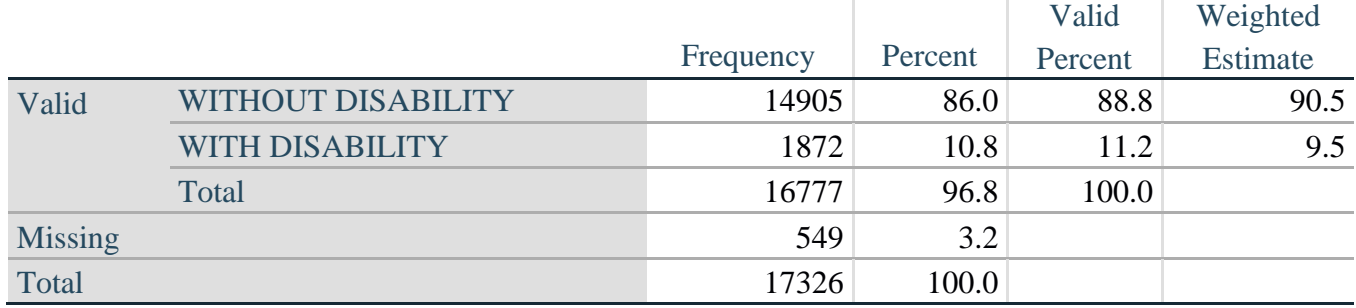

# **SS\_1: WG Short Set Disability Identifier**

## **ES\_1: SS\_1 + Hearing-indicator, Mobility-indicator, Cognition-indicator + Upper Body-indicator + PFAD (4)**

The syntax below calculates an Extended Set Disability Indicator (**ES\_1**) based on 25 questions at the recommended cut-off. The level of inclusion is: at least 1 domain/question is coded A LOT OF DIFFICULTY or CANNOT DO AT ALL for the six short set question; severity levels 3 or 4 for the Hearing-, Mobility-, Cognition- and Upper body-Indicators; and severity level 4 for Pain-, Fatigue-, Anxiety- and Depression-Indicators.

**If** ( missing(SS\_1) AND (H\_INDICATOR LT **1** OR H\_INDICATOR GT **4**) AND (MOB\_INDICATOR LT **1** OR MOB\_INDICATOR GT **4**) AND missing(COM\_SS) AND missing(SC\_SS) AND (COG\_INDICATOR LT **1** OR COG\_INDICATOR GT **4**) AND (UB\_INDICATOR LT **1** OR UB\_INDICATOR GT **4**) AND missing(P\_INDICATOR) AND (T\_INDICATOR LT **1** OR T\_INDICATOR GT **4**) AND (ANX\_INDICATOR LT **1** OR ANX\_INDICATOR GT **4**) AND (DEP\_INDICATOR LT **1** OR DEP\_INDICATOR GT **4**)) **then** ES  $1 =$ .; **Else If**  $(SS_1 = 1 \text{ OR } (H_NDICATOR = 3 \text{ OR } H_NDICATOR = 4) \text{ OR } (MOB_NDICATOR$ = **3** OR MOB\_INDICATOR = **4**) OR (COG\_INDICATOR = **3** OR COG\_INDICATOR = **4**) OR (UB\_INDICATOR = **3** OR UB\_INDICATOR = **4**) OR P\_INDICATOR = **4** OR T\_INDICATOR  $= 4$  OR ANX\_INDICATOR  $= 4$  OR DEP\_INDICATOR  $= 4$ ) then  $ES_1 = 1$ ; **Else ES**  $1 = 2$ ;

Proc Freq Data=SS. ExtendedSets2013; **Tables** ES\_1; **Run**;

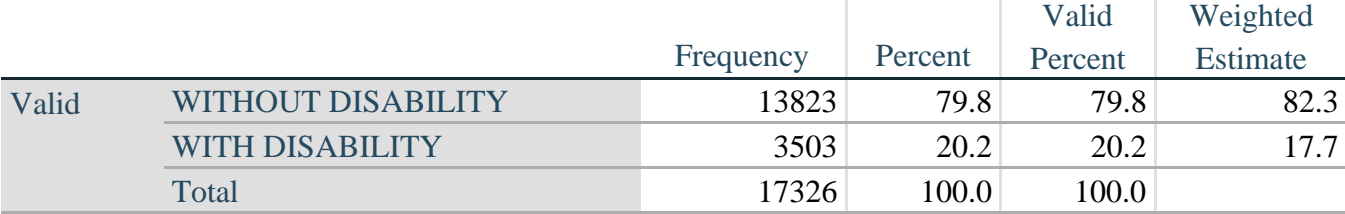

# **ES\_1: WG-ES Disability Indicator based on 11 domains and 25 questions**

## **ES\_2: SS\_1 + Hearing-indicator, Mobility-indicator, Cognition-indicator + Upper Body-indicator + AD (4)**

The syntax below calculates an Extended Set Disability Indicator (**ES\_2**) based on 20 questions at the recommended cut-off. The level of inclusion is: at least 1 domain/question is coded A LOT OF DIFFICULTY or CANNOT DO AT ALL for the six short set question; severity levels 3 or 4 for the Hearing-, Mobility-, Cognition- and Upper body-Indicators; and severity level 4 for Anxiety- and Depression-Indicators.

**If** (missing(SS\_1) AND (H\_INDICATOR LT **1** OR H\_INDICATOR GT **4**) AND (MOB\_INDICATOR LT **1** OR MOB\_INDICATOR GT **4**) AND missing(COM\_SS) AND missing(SC\_SS) AND (COG\_INDICATOR LT **1** OR COG\_INDICATOR GT **4**) AND (UB\_INDICATOR LT **1** OR UB\_INDICATOR GT **4**) AND (ANX\_INDICATOR LT **1** OR ANX\_INDICATOR GT **4**) AND (DEP\_INDICATOR LT **1** OR DEP\_INDICATOR GT **4**)) **then** ES  $2 =$   $\cdot$ ; **Else If (SS\_1 = 1 OR (H\_INDICATOR = 3 OR H\_INDICATOR = 4) OR (MOB\_INDICATOR** = **3** OR MOB\_INDICATOR = **4**) OR (COG\_INDICATOR = **3** OR COG\_INDICATOR = **4**) OR (UB\_INDICATOR =  $3$  OR UB\_INDICATOR =  $4$ ) OR ANX\_INDICATOR =  $4$  OR DEP\_INDICATOR =  $4$ ) **then** ES  $2 = 1$ ; **Else ES**  $2 = 2$ ;

**Proc Freq Data**=SS. ExtendedSets2013; **Tables** ES\_2; **Run**;

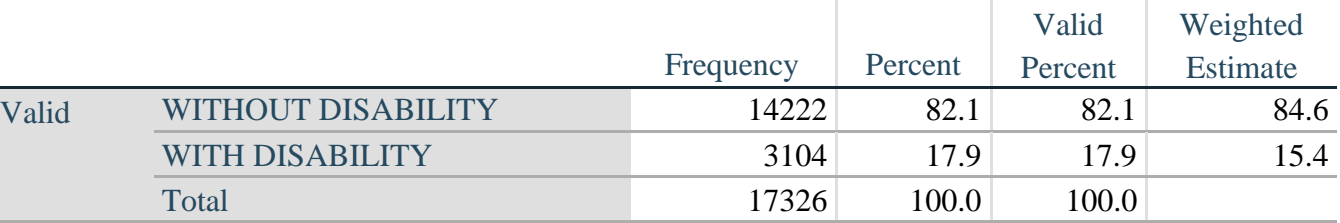

# **ES\_2: WG-ES Disability Indicator based on 9 domains and 20 questions**

## **ES\_3: SS\_1 + Upper Body-indicator + AD (4)**

The syntax below calculates the WG Short Set ENHANCED Disability Indicator (**ES\_3**) based on the 12 questions at the recommended cut-off. The level of inclusion is: at least 1 domain/question is coded A LOT OF DIFFICULTY or CANNOT DO AT ALL for the six short set question; severity levels 3 or 4 for the Upper body-Indicators; and severity level 4 for Anxiety- and Depression-Indicators.

**If** (missing(vision) AND missing(hearing) AND missing(mobility) AND missing(communication) AND missing(Self\_Care) AND missing(Cognition) AND missing(UB\_INDICATOR) AND missing(ANX\_INDICATOR) AND missing(DEP\_INDICATOR) ) **then** ES\_3 = **.**; **Else If** ((vision  $= 3$  OR vision  $= 4$ ) OR (hearing  $= 3$  OR hearing  $= 4$ ) OR (mobility  $= 3$  OR mobility = **4**) OR (communication= **3** OR communication = **4**) OR (Self\_Care = **3** OR Self\_Care  $= 4$ ) OR (Cognition  $= 3$  OR Cognition  $= 4$ ) OR (UB\_INDICATOR=3 OR UB\_INDICATOR=4) OR ANX\_INDICATOR =  $4$  OR DEP\_INDICATOR =  $4$ ) **then** ES  $3 = 1$ ; **Else ES**  $3 = 2$ ;

Proc Freq Data=SS. ExtendedSets2013; **Tables** ES\_3; **Run**;

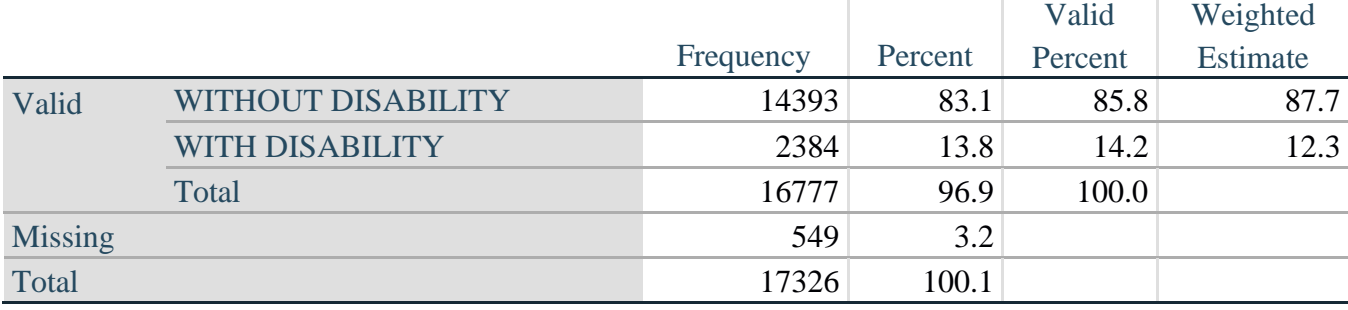

# **ES\_3: WG-SS Enhanced Disability Indicator based on 9 domains and 12 questions**

## **APOSTILLA: ¿Por qué excluir el Dolor y el Cansancio?**

Cabe desatacar la exclusión de las esferas de Dolor y Cansancio de varios identificadores de la discapacidad anteriores. Estas esferas han sido objeto de extensos debates en el Grupo de Washington. No son, en sentido estricto, esferas del funcionamiento, y nuestros análisis indicaron que ambas se correlacionaban estrechamente con otras esferas, y que si se incluyen en las tasas de discapacidad pueden dar lugar a valores muy altos.

Por último, desde el punto de vista de la comparabilidad internacional, estas esferas son menos universales, es decir, son más susceptibles a las influencias locales socioculturales que otras esferas del funcionamiento.

Por estos motivos, se decidió excluir dichas esferas de algunos de estos análisis, aunque se pueden incluir en análisis complementarios llevados a cabo por oficinas nacionales de estadística en el plano nacional.

#### **APPENDIX 1: SAS Code used in the NHIS data file**

```
Data ES.ExtendedSets13; 
      Set NHIS.Funcdisb13;
      *Step 1. Generate frequency distribution for each domain question: Vision
      VIS SS is the WG-SS Vision question;
      *Convert 7,8,9 to missing;
      If VIS_SS2 in (1,2,3,4) then Vision=VIS_SS2; 
      Else Vision=.;
      *Step 2. Generate frequency distribution for each domain question:
      Communication
      COM SS is the WG-SS Communication question;
      *Convert 7,8,9 to missing;
      If COM_SS in (1,2,3,4) then communication=COM_SS; 
      Else communication=.;
      *Step 3. Generate frequency distribution for each domain question (including 
      domains with multiple questions): Hearing
       HEAR SS is the WG-SS Hearing question.
      HEAR<sup>-3</sup> is Difficulty hearing conversation with one person in quiet room.
      HEAR 4 is Difficulty hearing one person in noisier room;
      *Convert 7,8,9 to;
      If HEAR_SS2 in (1,2,3,4) then hearing=HEAR_SS2; 
      Else If HEAR_SS2 in (7,8,9 ) then hearing=.;
      If HEAR_3 in (1,2,3,4) then HEAR_3_R=HEAR_3;
      Else If HEAR 3 in (7,8,9) ) then HEAR 3 R=.;
      If HEAR_4 in (1,2,3,4) then HEAR_4_R=HEAR_4;
      Else If HEAR 4 in (7,8,9) ) then HEAR 4 R=.;
      *Step 4. For Hearing questions, recode Hear_3_R and Hear_4_R to 4 (cannot do 
      at all) if HEAR SS2 is 4 (Cannot do at all).
      IF HEAR SS = 4 HEAR 3 R = 4.
      IF HEAR SS = 4 HEAR 4 R = 4.;
      If hearing = 4 and HEAR 3 R =. then HEAR 3 X = 4;
      Else HEAR 3 X=HEAR 3 R;
      If hearing = 4 and HEAR 4 R =. then HEAR 4 X = 4;
      Else HEAR 4 X=HEAR 4 R;
      *Step 5. Generate a cross-tabulation of the two Hearing Extended Set 
      questions: HEAR 3 X and HEAR 4 X.;
      *Step 6. Create a HEARING INDICATOR (H_INDICATOR) based on the two additional 
     hearing questions HEAR 3 X and HEAR 4 \overline{X}The syntax below creates a HEARING INDICATOR (H_INDICATOR) based on the two 
      additional hearing questions HEAR 3 X and HEAR 4 X;
      IF (HEAR 3X = 1 AND HEAR 4X = 1) OR (HEAR 3X = 1 AND HEAR 4X = 2) then
      H_INDICATOR = 1;
```
Else IF (HEAR 3  $X = 2$  AND (HEAR 4  $X = 1$  OR HEAR 4  $X = 2$ )) OR (HEAR 3  $X = 1$ AND HEAR  $4 \times = 3$ ) then H INDICATOR = 2; Else IF ( $\overline{HEAR}$  3 X = **3** AND (HEAR 4 X = **1** OR HEAR 4 X = **2**) OR (HEAR 3 X = **2** AND HEAR  $4X = 3$ ) OR (HEAR  $3X = 1$  AND HEAR  $4X = 4$ )) then H INDICATOR = 3; Else IF ((HEAR 3 X = **3** AND HEAR 4 X = **3**) OR HEAR 3 X = **4** OR (HEAR 4 X = **4** AND (HEAR 3 X =  $\overline{2}$  OR HEAR 3 X =  $\overline{3}$ )) then H\_INDICATOR = **4**; \***Step 7**. Generate frequency distribution for each domain question: **Cognition** COG SS is the WG-SS Cognition question. Cognition: Degree of difficulty remembering or concentrating; \*Recode  $7,8,9$  to  $\cdot$ ; If COG\_SS in (**1**,**2**,**3**,**4**) then Cognition=COG\_SS; Else If COG SS in  $(7, 8, 9)$  then Cognition=.; \*If response to COG-SS 2, 3 or 4 then the respondent is asked COG 1: whether they have difficulty remembering, concentrating or both. ; If COG\_1 in (**1**,**2**,**3**) then COG\_1\_R=COG\_1; Else If COG\_1 in (**7**,**8**,**9**) then COG\_1\_R=**.**; \***Step 8**. Account for those who did not answer COG\_1 (COG\_SS is 1 – no difficulty and they were skipped) by recoding COG<sup>1</sup> to  $0^{\degree}$  (No difficulty). If response to COG-SS is 1: no difficulty, then the variable COG 1 is recoded into COG 1A, and the value assigned is 0: no difficulty; If COG\_SS=**1** then COG\_1A=**0**; Else COG\_1A=COG\_1\_R; \***Step 9**. Generate frequency distribution for remaining cognition questions. Frequency distribution of the Cognition extended REMEMBERING questions: COG\_2 and COG 3.; If COG\_2 in (**1**,**2**,**3**) then COG\_2\_R=COG\_2; Else If COG 2 in  $(7, 8, 9)$  then COG 2 R=.; If COG\_3 in (**1**,**2**,**3**) then COG\_3\_R=COG\_3; Else If COG\_3 in (**7**,**8**,**9**) then COG\_3\_R=**.**; \***Step 10**. Generate cross-tabulation of the two Cognition extended set questions COG 2 by COG 3.; \***Step 11**. Create a Remembering Indicator based on distribution of COG\_2 and COG 3. The syntax below creates a REMEMBERING INDICATOR (R INDICATOR) based on the additional remembering questions (COG 2 R and COG 3 R). If COG SS is 1: no difficulty, then the Remembering Indicator is coded as 1: the lowest level of difficulty; IF (Cognition = **1**) then R\_INDICATOR = **1**; Else IF ((COG 2 R = **1** AND COG 3 R = **1**) OR (COG 3 R = **1** AND COG 2 R = **2**) OR (COG 3 R = **2** AND COG 2 R =  $\overline{1)}$ ) then R INDICATOR = **2**; Else IF (COG 3 R =  $2$  AND COG 2 R =  $2$ ) then R INDICATOR =  $3$ ; Else IF (COG 3 R = **3** OR COG 2 R = **3**) then R INDICATOR =  $4$ ; \***Step 12**. If COG\_1A is coded as 2 (concentrating only), then the Remembering Indicator is coded as 5. These 388 individuals are respondents who were not included in the Remembering Indicator since they had only difficulty concentrating. ;

```
Else IF (COG 1A = 2) then R INDICATOR = 5;
Else R_INDICATOR = 0;
*Step 13. Generate frequency distribution of the Remembering Indicator.;
*Step 14. Supplement Remembering Indicator with information on difficulty 
concentrating.
The syntax below adds information on whether cognitive difficulties are 
compounded by difficulty concentrating in addition to difficulty remembering. 
Create a COGNITION INDICATOR (COG_INDICATOR) based on R_INDICATOR (above) and 
the cognition question (COG_1). The 388 individuals with 'concentrating only' 
were allocated as follows:
1. 357 with a little difficulty on COG SS question were classified as 2
2. 30 with a lot of difficulty on COG SS question were classified as 3
3. 1 with cannot do on COG SS question was classified as 4
Those with both remembering and concentrating difficulty were upgraded 36 
individuals from 2 to 3, and 125 individuals from 3 to 4.;
COG_INDICATOR=R_INDICATOR;
IF (R_INDICATOR = 5 AND Cognition = 2) then COG_INDICATOR = 2;
Else \overline{IF} (R INDICATOR = 5 AND Cognition = 3) then COG INDICATOR = 3;
Else IF (R INDICATOR = 5 AND Cognition = 4) then COG INDICATOR = 4;
IF (R_INDICATOR = 2 AND COG_1_R = 3 AND Cognition = 3) then COG_INDICATOR =
3;
Else IF (R_INDICATOR = 3 AND COG_1 R = 3 AND Cognition = 3) then
COG_INDICATOR = 4;
*Step 15. Generate frequency distribution of the Cognition Indicator.;
*Step 16. Generate frequency distribution for each domain question: Self-care 
and Upper body functioning.;
*UB_SS is the WG-SS Self-care question. 
Recode 7,8,9 to .;
If UB_SS in (1,2,3,4) then Self_care =UB_SS; 
Else Self_care =.;
If UB_1 in (1,2,3,4) then UB_1_R=UB_1; 
Else If UB 1 in (7, 8, 9) then UB 1 R=.;
If UB_2 in (1,2,3,4) then UB_2_R=UB_2; 
Else If UB_2 in (7,8,9) then UB_2_R=.;
*Step 17. Generate a cross-tabulation of the two Upper body Extended Set 
questions: UB 2 R and UB 1 R.;
*Step 18. Create an UPPER BODY INDICATOR (UB_INDICATOR) based on the two 
additional self care questions UB 2 R and UB 3 R.
Syntax below creates UB_INDICATOR based on the distribution in the cross-
tabulation above.;
IF (UB 1 R = 4 OR UB 2 R = 4) then UB INDICATOR = 4;
Else IF UB INDICATOR NE 4 AND (UB 1 R = 3 OR UB 2 R = 3) then UB INDICATOR =
3;
Else IF UB INDICATOR NE 4 AND UB INDICATOR NE 3 AND (UB 1 R = 2 OR UB 2 R =
2) then UB INDICATOR = 2;
Else IF UB_INDICATOR NE 4 AND UB_INDICATOR NE 3 AND UB_INDICATOR NE 2 AND 
(UB 1 R = \overline{1} OR UB 2 R = \overline{1}) then UB INDICATOR = 1.;
```

```
*Step 19. Generate frequency distribution for each domain question: Mobility. 
MOB_SS is the WG-SS Mobility question
First, calculate frequency distributions on the short set and two extended 
set WALKING questions (MOB 4, MOB 5);
If MOB_SS2 in (1,2,3,4) then Mobility=MOB_SS2; 
Else Mobility=.;
If MOB_4 in (1,2,3,4) then MOB_4_R=MOB_4; 
Else If MOB_4 in (7,8,9) then MOB_4_R=.;
If MOB_5 in (1,2,3,4) then MOB_5_R=MOB_5; 
Else If MOB 5 in (7, 8, 9) then MOB 5 R=.;
*Step 20. Generate a cross-tabulation of the walking distance questions: 
MOB 4 R (Difficulty walking 100 yards without equipment) and MOB 5 R
(Difficulty walking 1/3 mile without equipment ) to determine a single 
WALKING INDICATOR.
NOTE: 623 individuals who responded cannot do at all to MOB_4 were not asked 
MOB 5 and they do not appear in the table below.
They are, however, accounted for in the WALKING indicator calculation;
*Step 21. Create a WALKING INDICATOR (WALK_INDICATOR) based on the two 
additional walking questions MOB 4 R and MOB 5 R.
Syntax below creates WALKING_INDICATOR based on the distribution in the 
cross-tabulation above.;
WALK_INDICATOR=0;
IF (MOB 4 R = 1 AND (MOB 5 R = 1 OR MOB 5 R = 2)) then WALK INDICATOR = 1;
Else IF (MOB 4 R = 1 AND MOB 5 R = 3) OR (MOB 4 R = 2 AND (MOB 5 R = 1 OR
MOB 5 R = 2 \overline{OR} MOB 5 R = 3)) then WALK INDICATOR = 2;
Else IF (MOB 4 R = 1 AND MOB 5 R = 4) OR (MOB 4 R = 3 AND (MOB 5 R = 1 OR
MOB 5 R = 2 OR MOB 5 R = 3)) then WALK INDICATOR = 3;
Else IF (MOB 4 R = 2 AND MOB 5 R = 4) OR (MOB 4 R = 3 AND MOB 5 R = 4) then
WALK_INDICATOR = 4;
*Syntax below includes the 623 who responded cannot do at all to MOB_4 into 
the WALKING INDICATOR;
Else IF (WALK INDICATOR = 0 AND MOB 4 R = 4) then WALK INDICATOR = 4;
*RECODE WALK INDICATOR (0 = SYSMIS).;
IF WALK_INDICATOR=0 then WALK_INDICATOR=.;
*Step 22. Supplement Walking Indicator with information on difficulty 
Climbing steps (MOB 6). CROSSTABS WALK INDICATOR BY MOB 6.;
If MOB_6 in (1,2,3,4) then MOB_6_R=MOB_6; 
Else If MOB_6 in (7,8,9) then MOB_6_R=.;
*Step 23. Create a mobility indication (MOB_INDICATOR) with information 
garnered from cross-tabulation above.;
MOB INDICATOR = WALK INDICATOR;
IF (WALK INDICATOR = 2 AND MOB 6 R = 3) then MOB INDICATOR = 3;
Else IF (WALK INDICATOR = 1 AND MOB 6 R = 3) then MOB INDICATOR = 2;
```

```
Else IF (WALK INDICATOR = 2 AND MOB 6 R = 4) then MOB INDICATOR = 4;
Else IF (WALK INDICATOR = 1 AND MOB 6R = 4) then MOB INDICATOR = 3;
*Step 24. Generate frequency distribution on ANX_1 (Anxiety); 
If ANX_1 in (1,2,3,4,5) then ANX_1_R=ANX_1;
Else If ANX 1 in (7, 8, 9) then ANX 1 R=.;
*Step 25. The syntax below recodes ANX_3R into ANX_3Y to place "SOMEWHERE 
BETWEEN" numerically in-between "A LITTLE" and "A LOT";
If ANX_3R =1 then ANX_3Y=1;
Else If ANX 3R = 2 then ANX 3Y=3;
Else If ANX<sup>3R</sup> = 3 then ANX<sup>3Y=2</sup>;
Else If ANX_3R in (7,8,9) then ANX_3Y=.;
*Recode ANX 3Y to 0 (not asked) if ANX 1 is 5 (Never).;
If ANX_1 =5 then ANX_3Y=0;
*Step 26. Generate a cross-tabulation of the anxiety Extended Set questions: 
ANX 1 R and ANX 3Y.;
*Step 27. Create an ANXIETY INDICATOR (ANX_INDICATOR) based on the two 
anxiety questions ANX 1 R and ANX 3Y.
Syntax below creates ANX_INDICATOR based on the distribution in the cross-
tabulation above.;
IF (missing(ANX_1_R) OR missing(ANX_3Y)) then ANX_INDICATOR=.;
Else IF ( ANX 3Y le 4 AND (ANX 1 R = 4 OR ANX 1 R = 5)) then ANX INDICATOR=1;
Else IF ((ANX 1 R = 3) OR (ANX 1 R LT 3 AND ANX 3Y=1) OR (ANX 1 R = 2 AND
ANX 3Y = 2)) then ANX INDICATOR = 2;
Else IF ((ANX 1 R = 1 AND ANX 3Y = 2) OR (ANX 1 R = 2 AND ANX 3Y = 3)) then
ANX_INDICATOR = 3;
Else IF ( ANX 1 R = 1 AND ANX 3Y = 3) then ANX INDICATOR = 4;
*Step 28. Generate frequency distribution on DEP_1 (Depression); 
If DEP_1 in (1,2,3,4,5) then DEP_1_R=DEP_1;
Else If DEP_1 in (7,8,9) then DEP_1_R=.;
Else DEP 1 \overline{R} = .;
*Step 29. The syntax below recodes DEP_3R into DEP_3Y to place "SOMEWHERE 
BETWEEN" numerically in-between "A LITTLE" and "A LOT";
If DEP_3R =1 then DEP_3Y=1;
Else If DEP 3R = 2 then DEP 3Y=3;
Else If DEP_3R =3 then DEP_3Y=2;
Else If DEP_3R in (7,8,9) then DEP_3Y=.;
*Recode DEP 3Y to 0 (not asked) if DEP 1 is 5 (Never).;
If DEP_1 =5 then DEP_3Y=0;
*Step 30. Generate a cross-tabulation of the depression Extended Set 
questions: DEP 1 R and DEP 3Y.;
```
\***Step 31**. Create a DEPRESSION INDICATOR (DEP\_INDICATOR) based on the two depression questions DEP 1 R and DEP 3Y; IF (missing(DEP\_1\_R) OR missing(DEP\_3Y)) then DEP\_INDICATOR = **.**; Else IF (DEP 3Y Le 4 AND (DEP 1 R = 4 OR DEP 1 R = 5)) then DEP INDICATOR=1; Else IF ((DEP 1 R = 3) OR (DEP 1 R LT 3 AND DEP 3Y=1) OR (DEP  $1 = 2$  AND DEP  $3Y = 2$ )) then DEP INDICATOR =  $2$ ; Else IF ((DEP 1  $R = 1$  AND DEP 3Y = **2**) OR (DEP 1  $R = 2$  AND DEP 3Y = **3**)) then DEP\_INDICATOR = **3**; Else IF (DEP 1 R = 1 AND DEP 3Y = 3) then DEP INDICATOR =  $4$ ; \***Step 32**. Generate frequency distribution on PAIN\_2 (**Pain**); If PAIN\_2 in (**1**,**2**,**3**,**4**) then PAIN\_2\_R=PAIN\_2; Else If PAIN 2 in  $(7, 8, 9)$  then PAIN 2 R=.; \***Step 33**. The syntax below recodes PAIN\_4 into PAIN\_4Y to place "SOMEWHERE BETWEEN" numerically in-between "A LITTLE" and "A LOT" It also creates the category NOT ASKED, if PAIN 2 is NEVER  $(1)$ ; If PAIN\_4 =**1** then PAIN\_4Y=**1**; Else If PAIN  $4 = 2$  then PAIN  $4Y=3$ ; Else If PAIN  $4 = 3$  then PAIN  $4Y=2$ ; Else If PAIN\_4 in (**7**,**8**,**9**) then PAIN\_4Y=**.**; If PAIN\_2=**1** then PAIN\_4Y=**0**; \***Step 34**. Generate a cross-tabulation of the PAIN Extended Set questions: PAIN 2 R and PAIN 4Y.; \***Step 35**. Create a PAIN INDICATOR (P\_INDICATOR) based on the two PAIN questions PAIN 2 R and PAIN 4Y. Syntax below creates P\_INDICATOR based on the distribution in the crosstabulation above.; IF (PAIN  $2R = 1$ ) OR (PAIN  $4Y = 1$  AND (PAIN  $2R = 2$  OR PAIN  $2R = 3$ )) then P\_INDICATOR = **1**; Else IF ((PAIN 2 R = **2** AND (PAIN  $4Y = 2$  OR PAIN  $4Y = 3$ )) OR (PAIN 2 R = 3 AND PAIN  $4Y = \overline{2}$ ) OR (PAIN 2 R =  $\overline{4}$  AND PAIN  $4Y = \overline{1}$ )) then P INDICATOR = 2; Else IF (PAIN 2 R = **3** AND PAIN  $4Y = 3$ ) OR (PAIN 2 R = **4** AND PAIN  $4Y = 2$ ) then P\_INDICATOR = **3**; Else IF (PAIN 2 R = **4** AND PAIN  $4Y = 3$ ) then P\_INDICATOR = **4**; \***Step 36**. Generate frequency distribution on **FATIGUE** Extended Set questions Tired 1 (How often you felt tired in the past 3 months.), Tired 2 and Tired 3; If TIRED 1 in  $(1,2,3,4)$  then TIRED 1 R=TIRED 1; Else If TIRED 1 in  $(7, 8, 9)$  then TIRED 1 R=.; If TIRED 2 in  $(1,2,3)$  then TIRED 2 R=TIRED 2; Else If TIRED 2 in  $(7, 8, 9)$  then TIRED 2 R=.; Else TIRED\_2\_R=**.**;

```
*Step 37. Recode Tired_2 to 0 (not asked) if Tired_1 is 1 (Never).; 
If TIRED_1 =1 then TIRED_2_R=0;
*Step 38.recodes TIRED_3 into TIRED_3Y to place "SOMEWHERE BETWEEN"
numerically in-between<sup>-</sup>"A LITTLE" and "A LOT".
Also, if response to TIRED 1 is 1: Never, then TIRED 3 is not asked;
If TIRED 3 = 1 then TIRED 3Y=1;
Else If TIRED_3 =2 then TIRED_3Y=3; 
Else If TIRED 3 = 3 then TIRED 3Y=2;
Else If TIRED 3 in (7,8,9) then TIRED_3Y=.;
If TIRED_1=1 then TIRED_3Y=0;
*Step 39. Generate a cross-tabulation of the FATIGUE Extended Set questions: 
TIRED 1 R, TIRED 2 R and TIRED 3Y.;
*Step 40. Create a FATIGUE INDICATOR (T_INDICATOR) based on the three FATIGUE 
questions TIRED 1 R, TIRED 2 R and TIRED 3Y.;
IF (TIRED 1 \text{ R} = 1) then T_INDICATOR = 1;
Else IF (TIRED 1 R = 2 AND TIRED 2 R = 1 AND TIRED 3Y = 1) then T_INDICATOR =
1;
Else IF (TIRED 1 R = 3 AND TIRED 2 R = 1 AND TIRED 3Y = 1) then T_INDICATOR =
1;
Else IF (TIRED 1 R in (2,3,4) AND TIRED 2 R in (2,3) AND TIRED 3Y =1) then
T_INDICATOR = 2;
Else IF (TIRED 1 R in (2,3,4) AND TIRED 2 R = 1 AND TIRED 3Y = 2) then
T_INDICATOR = 2;
Else IF (TIRED 1 R = 2 AND TIRED 2 R = 2 AND TIRED 3Y = 2) then T_INDICATOR = 2;
Else IF (TIRED 1 R = 4 AND TIRED 2 R = 1 AND TIRED 3Y = 1) then T_INDICATOR = 2;
Else IF (TIRED 1 R in (3,4) AND TIRED 2 R = 2 AND TIRED 3Y = 2) then
T_INDICATOR = 3;
Else IF (TIRED 1 R in (2,3,4) AND TIRED 2 R = 3 AND TIRED 3Y = 2) then
T_INDICATOR = 3;
Else IF (TIRED 1 R in (2,3,4) AND TIRED 2 R =1 AND TIRED 3Y =3) then
T_INDICATOR = 3;
Else IF (TIRED 1 R in (2,3) AND TIRED 2 R = 2 AND TIRED 3Y = 3) then
T_INDICATOR = 3;
Else IF (TIRED 1 R = 2 AND TIRED 2 R = 3 AND TIRED 3Y = 3) then T_INDICATOR = 3;
Else IF (TIRED 1 R = 4 AND TIRED 2 R = 2 AND TIRED 3Y = 3) then T_INDICATOR = 4;
Else IF (TIRED 1 R in (3,4) AND TIRED 2 R = 3 AND TIRED 3Y = 3) then
T_INDICATOR = 4;
Else T_INDICATOR = .;
*SS_1: WG Short Set Disability Indicator based on the 6 short set questions.;
IF (missing(vision) AND missing(hearing) AND missing(mobility) AND 
missing(communication) AND missing(Self_care) AND missing(Cognition)) then 
SS 1 = .;Else IF ((vision = 3 OR vision = 4) OR 
         (hearing= 3 OR hearing = 4) OR 
         (mobility= 3 OR mobility = 4) OR
         (communication= 3 OR communication = 4) OR
```
(Self\_care = **3** OR Self\_care = **4**) OR  $\text{(Cognition = 3 OR Cognition = 4)}$  then SS 1 = 1; Else SS\_1 = **2**; \***ES\_1**: SS\_1 + Hearing-indicator, Mobility-indicator, Cognition-indicator + Upper Body-indicator + PFAD (4). PFAD=only level 4 in Pain indictor, Fatigue indicator, Anxiety indictor, and Depression indicator; IF ( missing(SS\_1) AND (H\_INDICATOR LT **1** OR H\_INDICATOR GT **4**) AND (MOB\_INDICATOR LT **1** OR MOB\_INDICATOR GT **4**) AND missing(COM\_SS) AND missing(UB\_SS) AND (COG\_INDICATOR LT **1** OR COG\_INDICATOR GT **4**) AND (UB\_INDICATOR LT **1** OR UB\_INDICATOR GT **4**) AND missing(P\_INDICATOR) AND (T\_INDICATOR LT **1** OR T\_INDICATOR GT **4**) AND (ANX\_INDICATOR LT **1** OR ANX\_INDICATOR GT **4**) AND (DEP\_INDICATOR LT **1** OR DEP\_INDICATOR GT **4**)) then ES  $1 = .;$ Else IF (SS  $1 = 1$  OR (H\_INDICATOR = 3 OR H\_INDICATOR = 4) OR (MOB\_INDICATOR = **3** OR MOB INDICATOR = **4**) OR (COG INDICATOR = **3** OR COG INDICATOR =  $\overline{4}$ ) OR (UB\_INDICATOR = **3** OR UB\_INDICATOR = **4**) OR P\_INDICATOR = **4** OR T\_INDICATOR = **4** OR ANX INDICATOR =  $4$  OR DEP INDICATOR =  $4$ ) then ES 1 = 1; Else ES\_1 = **2**; \***ES\_2**: SS\_1 + Hearing-indicator, Mobility-indicator, Cognition-indicator + Upper Body-indicator + AD (4) AD=only level 4 in Anxiety indictor and Depression indicator; IF (missing(SS\_1) AND (H\_INDICATOR LT **1** OR H\_INDICATOR GT **4**) AND (MOB\_INDICATOR LT **1** OR MOB\_INDICATOR GT **4**) AND missing(COM\_SS) AND missing(UB\_SS) AND (COG\_INDICATOR LT **1** OR COG\_INDICATOR GT **4**) AND (UB\_INDICATOR LT **1** OR UB\_INDICATOR GT **4**) AND (ANX\_INDICATOR LT **1** OR ANX\_INDICATOR GT **4**) AND (DEP\_INDICATOR LT **1** OR DEP\_INDICATOR GT **4**)) then ES  $\overline{2} = .$ ; Else IF (SS  $1 = 1$  OR (H\_INDICATOR = 3 OR H\_INDICATOR = 4) OR (MOB\_INDICATOR = **3** OR MOB INDICATOR = **4**) OR (COG\_INDICATOR = **3** OR COG\_INDICATOR =  $\overline{4}$ ) OR (UB\_INDICATOR = **3** OR UB\_INDICATOR = **4**) OR ANX\_INDICATOR = **4** OR DEP INDICATOR =  $4$ ) then ES 2 = 1; Else ES\_2 = **2**; \***ES 3**: SS  $1 +$  Upper Body-indicator + AD (4) AD=only level 4 in Anxiety indictor and Depression indicator; IF (missing(vision) AND missing(hearing) AND missing(mobility) AND missing(communication) AND missing(Self\_care) AND missing(Cognition) AND missing(ANX\_INDICATOR) AND missing(DEP\_INDICATOR)) then ES\_3 = **.**; Else IF ((vision = **3** OR vision = **4**) OR (hearing= **3** OR hearing = **4**) OR mobility= **3** OR mobility = **4**) OR (communication= **3** OR communication = **4**) OR (Self\_care = **3** OR Self\_care = **4**) OR (Cognition = **3** OR Cognition = **4**) OR ANX INDICATOR = **4** OR DEP INDICATOR = **4**) then ES  $3 = 1$ ; Else ES\_3 = **2**; Label Vision="Degree of difficulty seeing" communication="Degree of difficulty communicating using usual language"

```
questions"
            hearing="Degree of difficulty hearing"
            HEAR 3 R="Difficulty hearing conversation with one person in quiet
            room"
            HEAR 3 X="Difficulty hearing conversation with one person in quiet
            room:Recoded from HEAR_3_R"
            HEAR 4 R="Diff hearing one person in noisier room even w/ hearing aid"
            HEAR 4 X="Diff hearing one person in noisier room even w/ hearing
            aid:Recoded from HEAR 4 R"
            H_INDICATOR="Hearing indictor"
            Cognition="Degree of difficulty remembering or concentrating" 
            COG 1 R="Difficulty remembering, concentrating, or both?"
            \overline{\text{COG}} 1A="Include respondents who did not asked COG 1"
            COG 2 R="How often have difficulty remembering?"
            COG 3 R="Amount of things you have difficulty remembering?"
            R_INDICATOR="Remembering indicator"
            COG_INDICATOR="COG INDICATOR"
            \overline{\text{Self}} care="Degree of difficulty with self-care"
            UB 1^RR="Diff raising 2 liter bottle of water from waist to eye level"
            UB 2 R="Degree of difficulty using hands and fingers"
            UB_INDICATOR="UB INDICATOR"
            MOB 4 R="Diff walking 100 yards on level ground w/o aid or equipment"
            MOB 5 R="Diff walking 1/3rd mile on level ground w/o aid or equipment"
            WALK INDICATOR="WALK INDICATOR"
            MOB_INDICATOR="MOB INDICATOR"
            PAIN 2 R="Frequency of pain in past 3 months"
            PAIN 4Y="How much pain you had last time you had pain?"
            P_INDICATOR="Pain INDICATOR"
            TIRED 1 R="How often felt very tired or exhausted in past 3 months"
            TIRED 2 R="How long most recent tired or exhausted feelings lasted?"
            TIRED 3Y="Level of tiredness last time felt very tired or exhausted"
            T_INDICATOR="Tired INDICATOR"
            SS_1="WG Short Set Disability Identifier"
            ES_1="WG-ES Disability Indicator based on 11 domains and 25 questions" 
            ES_2="WG-ES Disability Indicator based on 9 domains and 20 questions" 
            ES<sup>3="WG-SS</sup> Enhanced Disability Indicator based on 9 domains and 12
      Format Vision communication hearing HEAR_3_R HEAR_4_R HEAR_3_X HEAR_4_X 
      Cognition Self care UB 1 R UB 2 R Mobility MOB 4 R MOB 5 R Diff.
      COG 1 R COGF. COG 1A COG1AF. COG 2 R Cog2f. COG 3 R Cog3f. PAIN 2 R TIRED 1 R
      pain2Tire1f. TIRED 2 R Tire2f. PAIN 4Y TIRED 3Y pain4Tire3f.
      ANX_1_R DEP_1_R AnxDep. ANX_3Y DEP_3Y AnxDep3F. SS_1 ES_1 ES_2 ES_3 DisabF.;
Proc format library=ES.ES; 
      Value Diff
            1="No Difficulty" 
            2="Some Difficulty" 
            3="A lot of Difficulty" 
            4="Cannot do at all"
            .="Missing"
      Value COGF
            1="Difficulty remembering only"
```

```
2="Difficulty concentrating only"
3="Difficulty with both remembering and concentrating"
```
;

;

**Run**;

```
;
      Value COG1AF
            0="(0)No difficulty" 
            1="Difficulty remembering only" 
            2="Difficulty concentrating only"
            3="Difficulty with both remembering and concentrating"
      ;
      Value Cog2f
            1="Sometimes" 
            2="Often"
            3="All of the time"
      ;
      Value Cog3f
            1="A few things"
            2="A lot of things"
            3="Almost everything"
      ;
      Value AnxDep
            1="Daily" 
            2="Weekly" 
            3="Monthly"
            4="Afew times a year"
            5="Never"
      ;
      Value AnxDep3F
            0="Not asked" 
            1="A little" 
            2="In bewteen" 
            3="A lot"
      ;
      Value pain2Tire1f
            1="Never" 
            2="Some days" 
            3="Most days" 
            4="Every day"
      ;
      Value Tire2f
            0="NOT ASKED"
            1="Some days" 
            2="Most days" 
            3="Every day"
      ;
      Value pain4Tire3f
            0="NOT ASKED"
            1="A little" 
            2="in between" 
            3="A lot"
      ;
      Value DisabF
            1="With Disability"
            2="Without Disability"
      ;
Run;
```